1

**UNIVERSIDADE FEDERAL DE SANTA CATARINA CENTRO SOCIOECONÔMICO DEPARTAMENTO DE CIÊNCIAS CONTÁBEIS**

**ELEONORA GRACY JUNCKES**

# **LUCRO REAL x LUCRO PRESUMIDO: OPÇÃO MENOS ONEROSA PARA UMA EMPRESA PRESTADORA DE SERVIÇOS DE COMUNICAÇÃO**

**FLORIANÓPOLIS 2017**

# **ELEONORA GRACY JUNCKES**

# **LUCRO REAL x LUCRO PRESUMIDO: OPÇÃO MENOS ONEROSA PARA UMA EMPRESA PRESTADORA DE SERVIÇOS DE COMUNICAÇÃO**

Monografia apresentada à Universidade Federal de Santa Catarina como um dos pré-requisitos para a obtenção do grau de Bacharel em Ciências Contábeis.

Orientador: Prof. Dr. Sérgio Murilo Petri.

**FLORIANÓPOLIS 2017**

### **ELEONORA GRACY JUNCKES**

# **LUCRO REAL x LUCRO PRESUMIDO: OPÇÃO MENOS ONEROSA PARA UMA EMPRESA PRESTADORA DE SERVIÇOS DE COMUNICAÇÃO**

Esta monografia foi apresentada no curso de Ciências Contábeis da Universidade Federal de Santa Catarina, obtendo a nota final \_\_\_\_\_\_\_\_\_\_\_\_ atribuída pela banca examinadora constituída pelo professor orientador e membros abaixo mencionados.

Florianópolis 20/06/2017

Professor(a) Dr.(a) Marcelo Haendchen Dutra Coordenador de Monografias do Departamento de Ciências Contábeis

**\_\_\_\_\_\_\_\_\_\_\_\_\_\_\_\_\_\_\_\_\_\_\_\_\_\_\_\_\_\_\_\_\_**

Professores que compuseram a banca examinadora:

Professor Dr. Sérgio Murilo Petri Orientador

**\_\_\_\_\_\_\_\_\_\_\_\_\_\_\_\_\_\_\_\_\_\_\_\_\_\_\_\_\_\_\_\_\_**

**\_\_\_\_\_\_\_\_\_\_\_\_\_\_\_\_\_\_\_\_\_\_\_\_\_\_\_\_\_\_\_\_\_** Professor Dr. Loreci João Borges

**\_\_\_\_\_\_\_\_\_\_\_\_\_\_\_\_\_\_\_\_\_\_\_\_\_\_\_\_\_\_\_\_\_** Professor Dr. Roque Brinckmann

> **FLORIANÓPOLIS 2017**

*Dedico este trabalho aos meus pais Osmar e Graça, são maiores merecedores desta vitória. Dedico também ao meu noivo Gilberto e meu primo Jaylson por estarem sempre ao meu lado*

*"...Mas pra quem tem pensamento forte, o impossível é só questão de opinião...". (Chorão – Alexandre Magno Abrão)*

### **AGRADECIMENTOS**

Em primeiro momento, gostaria de agradecer a Deus. Nos momentos de dificuldade foi quem sempre pedi por ajuda.

Aos meus pais Osmar e Graça, por sempre me incentivarem e ajudarem a seguir em frente quando a caminhada se tornava difícil.

A toda minha família, e principalmente meu primo Jaylson, pelos conselhos e pela força que sempre tinha para me dar.

Agradeço a todos os professores da UFSC por esses quatro anos de aprendizado e conhecimento, em especial ao professor Doutor Sérgio Murilo Petri e ao professor Doutor Loreci João Borges por terem aceitado me orientar neste trabalho.

Ao meu noivo Gilberto que estava sempre à disposição para me ajudar quando eu mais precisava.

Enfim, a todos que colaboraram para a conclusão desse trabalho, o meu mais sincero agradecimento.

#### **RESUMO**

JUNCKES, Eleonora Gracy. **Lucro Real x Lucro Presumido: Opção menos onerosa para uma empresa prestadora de serviços de Comunicação.** 2017. 57p. Monografia (Graduação) - Curso de Ciências Contábeis, Departamento de Ciências Contábeis, Universidade Federal de Santa Catarina, Florianópolis, 2017.

Cada vez mais o empresário visa o maior lucro para sua empresa, com a elevada carga tributária no Brasil é necessário que o empreendedor tenha um auxilio para a tomada de suas decisões no que diz respeito à tributação. Assim o profissional contábil tem papel importante na vida da empresa, fazendo um planejamento tributário, levando em consideração os benefícios que a opção correta do regime de tributação apresenta. Atualmente existem incentivos fiscais que podem ser utilizados como dedução dos impostos a pagar, a exemplo do PAT (Programa de Alimentação do Trabalhador), que permite a dedução direta de até 4% do imposto de renda a pagar, além de poder ser utilizado nos próximos dois anos de apuração o valor que ultrapassar este limite. O Lucro Presumido é uma forma mais simples de se apurar o imposto de renda, contribuição social sobre o lucro líquido, PIS e COFINS, pois parte de uma base presumida, o que facilita sua apuração para o contador. Já o Lucro Real é a forma mais complexa dos regimes de tributação, ele necessita de uma correta escrituração contábil para apurar os valores dos impostos a serem pagos, nesse regime a base de cálculo parte do lucro real da empresa, a partir da confrontação das receitas menos as despesas do período, podendo adicionar ou excluir dessa base as receitas e despesas previstas em lei. Para constatar a opção menos onerosa para a empresa em estudo, são apresentados os devidos cálculos para demonstrar ao empresário qual a opção menos onerosa para sua empresa ao se tratar dos regimes do Lucro Real e do Lucro Presumido.

**Palavras-chave:** Lucro Real, Lucro Presumido, Planejamento Tributário

# **LISTA DE TABELAS E QUADROS**

**Quadro 1 Partilhas Tributárias**[.................................................................................37](#page-36-0)

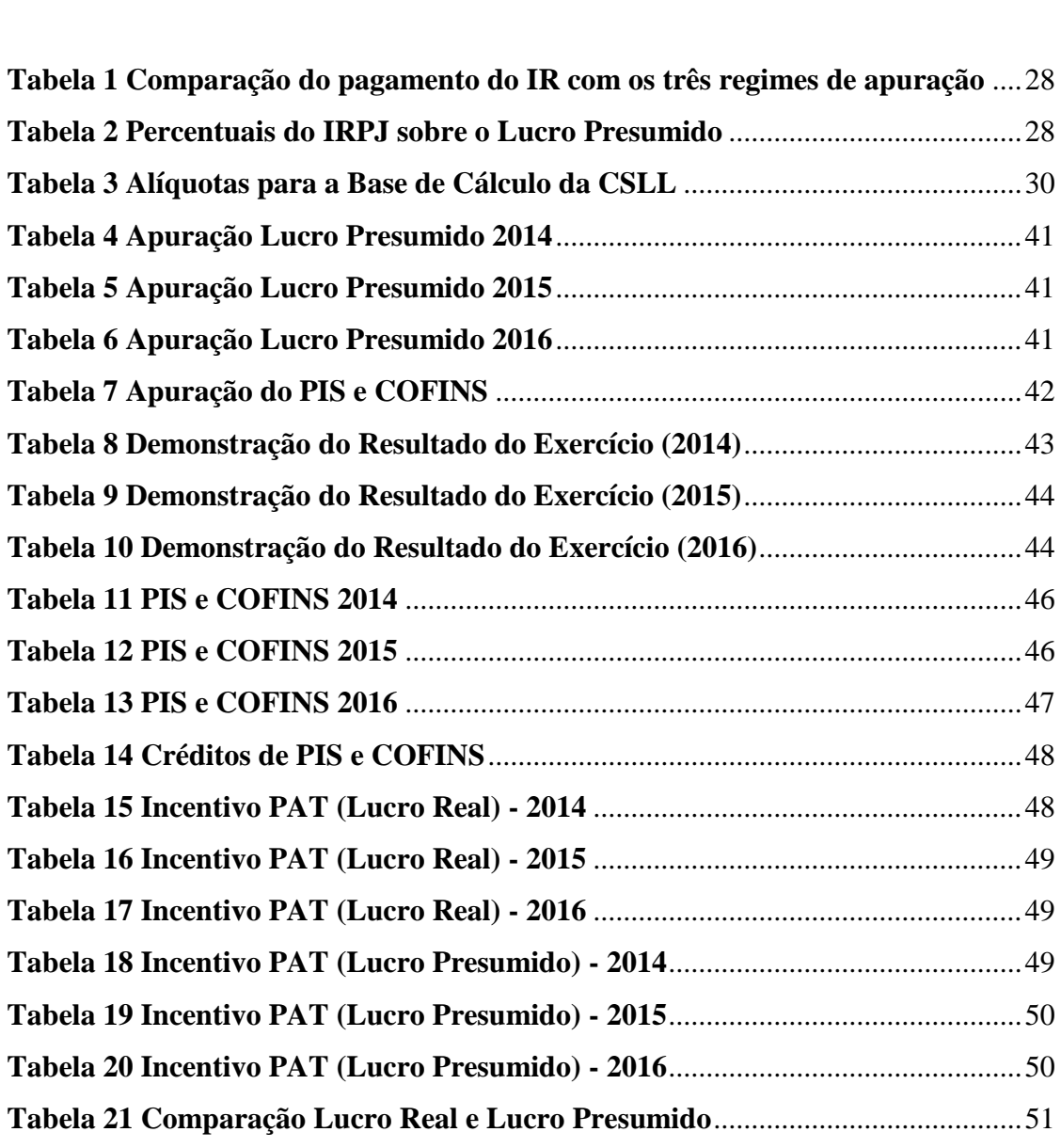

## **LISTA DE ABREVIATURAS E SIGLAS**

- CF Constituição Federal
- CTN Código Tributário Nacional
- CSLL –Contribuição Social sobre Lucro Líquido
- Cofins Contribuição para o Financiamento da Seguridade Social
- ICMS Imposto sobre Circulação de Mercadorias e Serviços Prestados
- IR Imposto de Renda
- IRPJ Imposto de Renda Pessoa Jurídica
- IRRF Imposto de Renda Retido na Fonte
- INSS –Instituto Nacional de Seguro Social
- LALUR Livro de Apuração do Lucro Real
- PIS Programa de Integração Social
- Simples Sistema Integrado de Pagamento de Impostos e Contribuição da Microempresa e da Empresa de Pequeno Porte

# **SUMÁRIO**

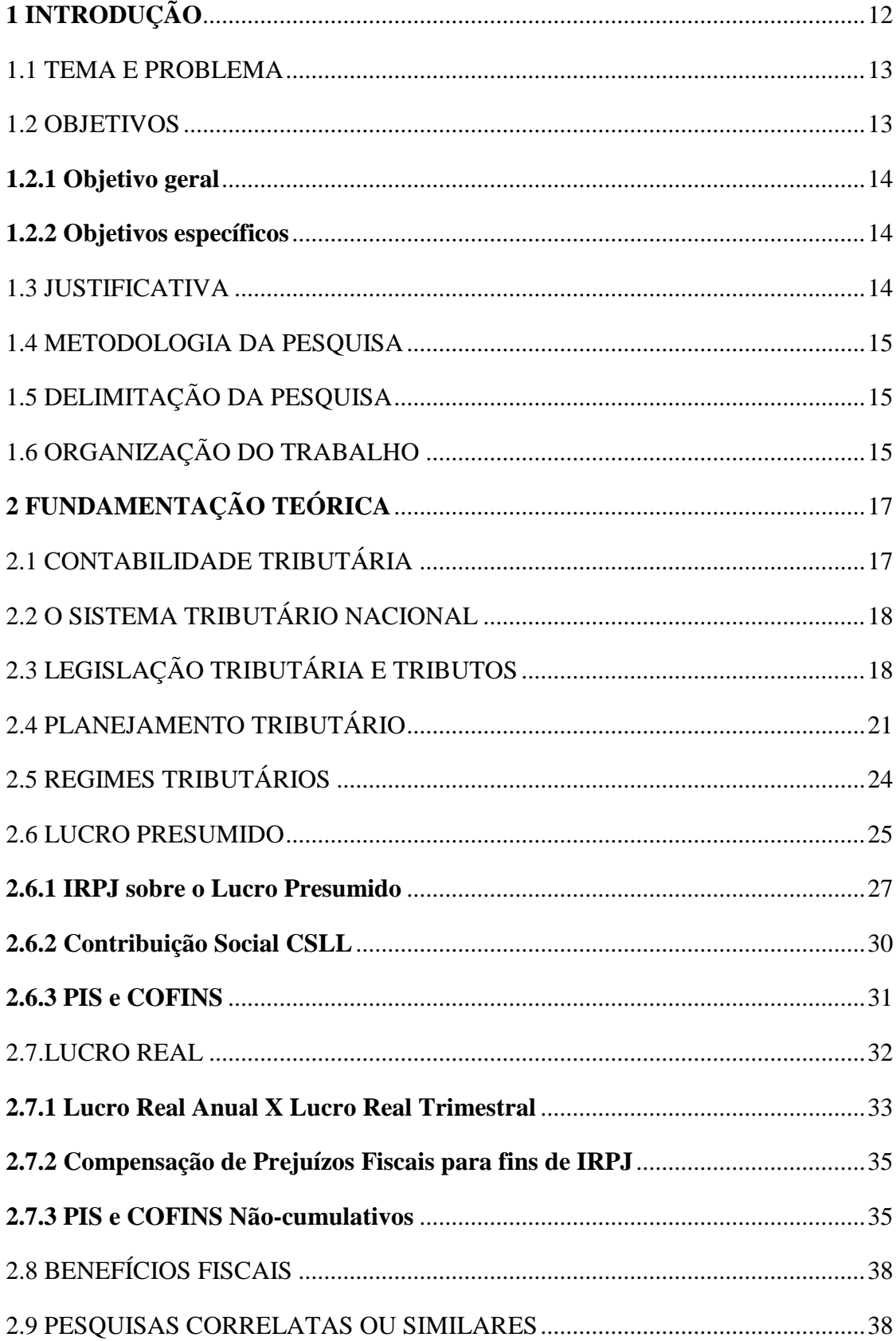

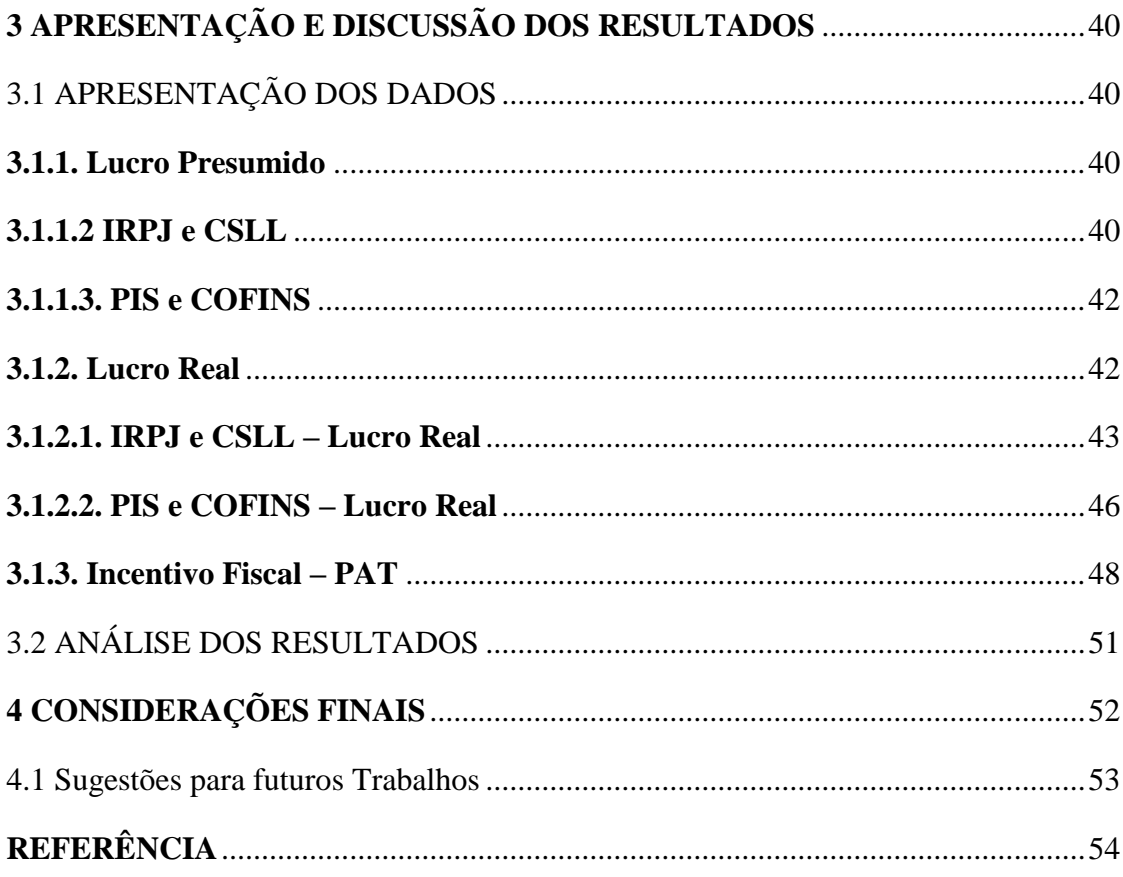

# <span id="page-11-0"></span>**1 INTRODUÇÃO**

Com a constante mudança de leis que regulamentam a tributação no Brasil, se tornou cada vez mais complexa seu entendimento. Para isso o profissional contábil tem que estar sempre atualizado sobre as novas leis e suas alterações.

O empresário ao abrir sua empresa busca sempre pagar o menor montante de impostos possível, como conseqüência aumentando seu lucro, assim o planejamento tributário se torna essencial na vida da empresa.

Existem hoje os regimes de apuração pelo Simples Nacional, Lucro Presumido, Lucro Arbitrado e Lucro Real, porém, o único regime de tributação que permite todas as empresas é o Lucro Real, nele sua base de cálculo é o resultado final gerado pela empresa, assim, exige da contabilidade uma escrituração mais severa regida pelas leis.

O Simples Nacional é um regime que trabalha com alíquotas menores e uma forma de apuração mais fácil e simplificada. Podem ser enquadradas nessa forma as empresas que sua receita bruta não ultrapasse R\$3.600.000,00(três milhões e seiscentos mil reais) ao ano, podem adotar a esse regime as Microempresas e Empresas de Pequeno Porte e os MEI (Micro-empreendedor Individual), regulamentadas pela Lei Complementar n°123, de 14 de dezembro de 2006.

A lei n°10.637/2002 (alterada pela lei n°12.814/2013) define critérios que obrigam as pessoas jurídicas a optarem pela tributação do lucro real, por conseqüência, são excluídas do lucro presumido: a pessoa jurídica com faturamento anual superior a R\$78.000.000,00 (setenta e oito milhões de reais); bancos comerciais, etc.

Podem optar pelo Lucro Presumido as pessoas jurídicas que tiverem faturamento anual inferior a R\$78.000.000,00 (setenta e oito milhões de reais) ou R\$6.500.000,00 (seis milhões e quinhentos mil reais) multiplicados pelo número de meses que a empresa iniciou as atividades.

Para fins fiscais não é exigido a escrituração contábil para determinados sistemas de tributação, porém, as determinações da profissão contábil e o Código Civil, obrigam tal prática, que é peça fundamental para a gestão da empresa através dos seus demonstrativos.

Tendo em vista todos esses regimes, há sempre a dúvida por qual forma optar, para isso o empresário tem que levar em consideração todos os gastos que a mudança pode ocasionar. A opção pelo Lucro Real pode ser mais vantajosa quando se trata do Imposto de Renda, CSLL, PIS e COFINS, mas, por ter que manter uma escrituração contábil pode gerar

mais gastos com o pessoal da contabilidade, já que, o Lucro Presumido dispensa a escrituração contábil e obriga ao Livro Caixa para fins fiscais.

### <span id="page-12-0"></span>1.1 TEMA E PROBLEMA

O sistema de apuração do lucro que a empresa irá escolher para seguir é de extrema importância para a saúde da empresa. Com uma carga tributária elevada, busca-se cada vez mais o planejamento sobre a melhor opção, escolha essa em que o empresário quer obter mais lucro e pagar menos impostos.

Segundo Martins, Gelbcke, Santos e Iudícibus (2013, p. 01), "a Contabilidade sempre foi muito influenciada pelos limites e critérios fiscais, particularmente os da legislação de Imposto de Renda."

Com isso busca-se sempre satisfazer o fisco, exercendo o trabalho de contador com a maior transparência e confiabilidade possível e ao mesmo tempo fazer com que o empresário tenha uma melhor escolha dentro da legislação vigente.

A contabilidade busca claramente esclarecer os critérios em que o lucro é apurado, pois tem ciência dos variados conceitos que cercam a apuração do lucro. O lucro presumido é obtido por meio de um percentual sobre sua receita.

Com os tributos, PIS, COFINS e CSLL tornou-se ainda mais difícil a decisão sobre quais das duas formas de apuração utilizar, lucro presumido ou lucro real, pois, para ver a opção mais vantajosa o profissional contábil tem que levar em consideração que ao optar por uma forma de tributação, a mesma será aplicada aos cálculos das contribuições e tributos.

Assim, pergunta-se qual a será a opção menos onerosa para uma empresa prestadora de serviços de comunicação seguir. Com base em um propósito negocial (planejamento) e comparação dos dois resultados busca-se esclarecer ao empresário qual será sua melhor opção.

#### <span id="page-12-1"></span>1.2 OBJETIVOS

Nesta seção apresenta-se um objetivo geral que é desmembrado pelos objetivos específicos elencados.

### <span id="page-13-0"></span>**1.2.1 Objetivo geral**

O presente trabalho tem como objetivo geral verificar qual opção de tributação menos onerosa (financeiramente) para uma empresa prestadora de serviços de comunicação localizada no estado de Santa Catarina.

#### <span id="page-13-1"></span>**1.2.2 Objetivos específicos**

De acordo com o objetivo geral pretende-se estudar os seguintes objetivos específicos:

- a) Determinar o melhor regime de tributação para a empresa;
- b) Demonstrar os reflexos dessa opção de tributação na vida da empresa;
- c) Relacionar a tributação com maior lucratividade para a empresa;

#### <span id="page-13-2"></span>1.3 JUSTIFICATIVA

Segundo Oliveira, Chieregato, Junior e Gomes (2005), "o Brasil é um país onde o custo é muito alto para as empresas, em decorrência de vários problemas estruturais e conjunturais.".

Os autores ainda mencionam que o mais representativos dos componentes que compõem esse custo do Brasil é o sistema de tributação nacional. Além da elevada carga tributária, as empresas têm que levar em consideração os gastos da administração das atividades tributárias.

Os problemas que envolvem a tributação do Brasil estão além dos custos causados na empresa, limitam o desenvolvimento, onde tem que haver um maior planejamento ao fazer um investimento.

De acordo com a revista Exame (2016) o Brasil é o país com a mais elevada carga tributária se comparado com toda a América Latina e Caribe, os brasileiros pagam o que equivale a um terço do PIB para pagar os impostos.

Ainda segundo a revista Exame (2016), "essa é a maior carga tributária entre 22 países listados e o dado brasileiro é mais de dez pontos percentuais superior a média de 21,7% registrados na América Latina e Caribe. O indicador brasileiro tem girado entre 32% e 33% do PIB desde 2005."

Assim, a presente pesquisa pretende apresentar ao gestor e contador, a opção em que o

empresário poderá aproveitar mais seu lucro, pagando o menor valor de imposto sem infringir a legislação vigente.

## <span id="page-14-0"></span>1.4 METODOLOGIA DA PESQUISA

A presente pesquisa será realizada com aspectos bibliográficos e um estudo de caso. O trabalho iniciará com uma revisão teórica bibliográfica sobre os principais pontos da contabilidade tributária, sistema tributário, legislação tributária, planejamento tributário, lucro presumido e lucro real.

Após essa revisão bibliográfica será feito um levantamento dos dados de uma empresa prestadora de serviços de comunicação que já é optante pelo Lucro Presumido, com seus devidos cálculos de IRPJ, CSLL, PIS e COFINS. Será feito novamente esses cálculo, porém, com a opção do Lucro Real, para ao final desta pesquisa poder mostrar ao gestor qual das opções é a menos onerosa para sua empresa.

# <span id="page-14-1"></span>1.5 DELIMITAÇÃO DA PESQUISA

Este trabalho está delimitado estudo de uma empresa prestadora de serviços de comunicação do estado de Santa Catarina, optante pelo Lucro Presumido, faz-se então uma comparação com o Lucro Real nos anos de 2014, 2015 e 2016 para ver qual melhor opção para esta empresa.

# <span id="page-14-2"></span>1.6 ORGANIZAÇÃO DO TRABALHO

O trabalho tem como estrutura quatro capítulos: 1 Introdução, 2 Fundamentação Teórica; 3 Apresentação e Discussão dos Resultados da Pesquisa; e 4 Conclusão/Considerações Finais. Antes de iniciar o capítulo 1, tem-se um resumo, lista de siglas, lista de tabelas e um sumário. Após a conclusão/considerações finais, são apresentadas as referências do presente trabalho.

No capítulo 1, Introdução, é feita uma abordagem geral do trabalho, seguido do tema e problema a ser discutido, do objetivo geral da pesquisa, de seus objetivos específicos, justificativa do tema escolhido e as delimitações do trabalho.

O capítulo 2 é composto pela fundamentação teórica onde estão às definições sobre

contabilidade tributária, sistema tributário nacional, legislação tributária, planejamento tributário, lucro presumido e lucro real.

No capítulo 3, Apresentação e Discussão dos Resultados da Pesquisa, são apresentados os dados obtidos de uma empresa prestadora de serviços optante pelo Lucro Presumido, seguido dos cálculos realizados perante o Lucro Real, finalizando com a discussão desses resultados.

Ao final, no capítulo 4, são apresentadas as Conclusões/Considerações Finais do trabalho, dando por cumpridos os objetivos expostos no início, com considerações importantes para a vida acadêmica e profissional.

# <span id="page-16-0"></span>**2 FUNDAMENTAÇÃO TEÓRICA**

# <span id="page-16-1"></span>2.1 CONTABILIDADE TRIBUTÁRIA

A contabilidade é uma ciência que estuda, controla e registra o patrimônio, apresentando no fim de cada exercício social o resultado das demonstrações elaboradas por ela. Com isso as informações obtidas por meio da contabilidade são peças chaves para a tomada de decisão.

De acordo com Oliveira, Chieregato, Junior e Gomes (2005), "a Contabilidade Tributária é o ramo responsável pelo gerenciamento dos tributos incidentes nas diversas atividades de uma empresa, ou grupo de empresas adaptando ao dia-a-dia empresarial as obrigações tributárias, de forma a não expor a entidade às possíveis sanções fiscais e legais".

As principais funções da contabilidade tributária são:

- Apuração com exatidão do resultado tributável para destinar os pagamentos dos tributos sobre o lucro da entidade;
- Registro contábil das provisões dos tributos a recolher, sempre observando os Princípios da Contabilidade;
- Escrituração dos documentos em livros fiscais próprios;
- Preenchimento das guias de arrecadações a Receita Federal;
- Orientação na área fiscal para a empresa;
- Orientar, treinar e supervisionar os funcionários que auxiliam no cálculo dos impostos.

Muitas vezes a legislação tributária determina ou presume lucros diferentes do gerado pela empresa ao final do exercício social, para adaptá-los as exigências fiscais, obtendo-se assim um resultado fiscal não compatível com o resultado contábil.

As Normas Internacionais de Contabilidade e o CFC vêm por meio de seus comitês de pronunciamentos trazerem novos pronunciamentos para se ter uma contabilidade não mais elaborada para atender as exigências tributárias. Para que os ajustes decorrentes da legislação tributária não tenham mais a obrigatoriedade de registro e tratamento contábil, a Receita Federal elaborou a Medida Provisória 449/2008 atualmente convertida na Lei n°11.941/2009, para que esses ajustes possam ser controlados por registros auxiliares ou pelo LALUR.

Assim um acionista ao comparar o resultado do IRPJ com os próprios cálculos pode perceber uma diferença, tendo que o contador acrescentar em uma nota explicativa a forma

que foi calculado o IRPJ na forma da lei (resultado do exercício contábil + adição – exclusões – compensações).

Para Fabretti (2009, p.6) "as exigências fiscais impostas por lei devem ser cumpridas, o que é feito mediante controles extra contábeis e puramente fiscais. Os tributos serão devidos na forma exigida, desde que suficientemente amparada em lei".

## <span id="page-17-0"></span>2.2 O SISTEMA TRIBUTÁRIO NACIONAL

O Sistema Tributário Nacional é orientado pela Lei n° 5.172, de 25 de outubro de 1966, onde dispõe sobre o STN e institui normas aplicáveis à União, Estados e Municípios. Em seu Art. 2° (Lei n°5.172/66) nos apresenta que "O sistema tributário nacional é regido pelo disposto na Emenda Constitucional nº 18, de 1º de dezembro de 1965, em leis complementares, em resoluções do Senado Federal e, nos limites das respectivas competências, em leis federais, nas Constituições e em leis estaduais, e em leis municipais."

De acordo com Oliveira, Chieregato, Junior e Gomes (2005), "Direito e Contabilidade são ciências que caminham juntas e completam-se, desde longa data, acompanham a natural evolução das diversas sociedades."

Direito é a ciência que disciplina o comportamento do homem em diversas sociedades, são as normas jurídicas de um país. A Contabilidade é a ciência que estuda o registro, controle, e orienta as decisões dos administradores.

O Sistema Tributário Nacional foi criado para manter de uma forma harmônica a relação em sociedade, bem como a atender aos princípios fundamentais e acatar ao pacto federativo presente no país em que vivemos.

# <span id="page-17-1"></span>2.3 LEGISLAÇÃO TRIBUTÁRIA E TRIBUTOS

Disposta no Art. 96 da Lei 5.172/66, legislação tributária são as leis, os tratados, decretos, convenções internacionais e normas complementares que tratem dos tributos e relações jurídicas, em parte ou no todo.

A definição dada a tributo está no Art. 3° da Lei 5.172/66, "Tributo é toda prestação pecuniária compulsória, em moeda ou cujo valor nela se possa exprimir, que não constitua sanção de ato ilícito, instituída em lei e cobrada mediante atividade administrativa plenamente vinculada."

Para o melhor entendimento da definição acima citada, podemos desmembra – lá em partes.

- Prestação pecuniária: o tributo deve ser pago em moeda corrente, não podendo ser pago em bens, trabalho ou prestação de serviços;
- Compulsória: é uma obrigação que não depende da vontade do contribuinte;
- Em moeda ou cujo valor se possa exprimir: os tributos são expressos em moeda nacional (real) ou por indexadores;
- Que não constitua sanção de ato ilícito: as penalidades ou multas não se incluem no conceito de tributo, ou seja, o pagamento do tributos não ocorre de infração ou descumprimento da lei;
- Instituída em lei: somente se tem a obrigação de pagar o tributo se este estiver estabelecido em lei;
- Cobrada mediante atividade administrativa plenamente vinculada: a autoridade não tem a liberdade de escolher a melhor oportunidade para cobrar o tributo, a lei estabelece todos os passos a serem seguidos.

Os tributos podem ser classificados em vinculados e não vinculados. Os tributos vinculados são as taxas, contribuições de melhoria, contribuições sociais e empréstimos compulsórios, pois, existe um vinculo do tributo pago com o serviço já prestado. Os não vinculados são os impostos, dá-se essa classificação, pois, é um tributo devido independente da atividade do contribuinte.

Pêgas (2003, p.15) classifica os tributos também pela sua incidência:

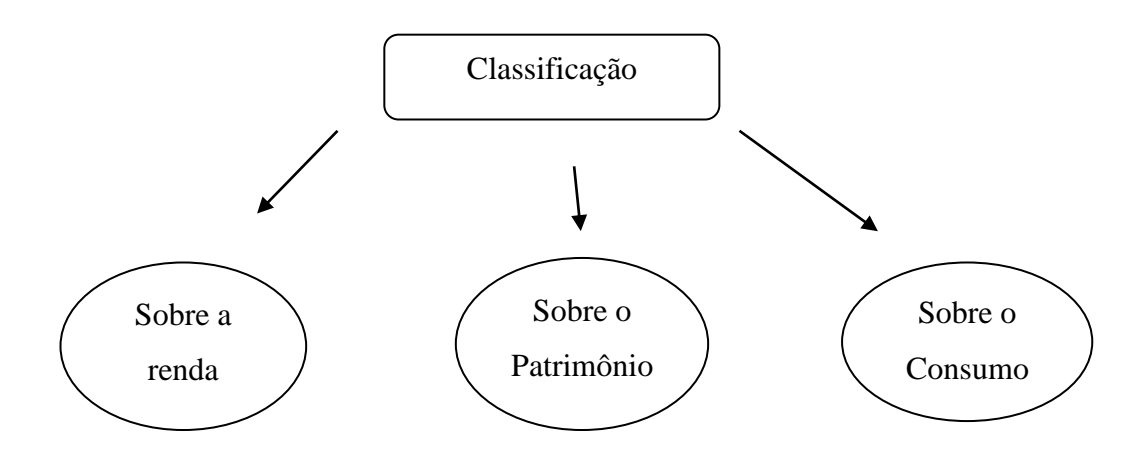

Sobre a Renda**,** são considerados os cobrados sobre o produto do capital, do trabalho e

da combinação de ambos. Enquadram-se nesta categoria a contribuição social sobre o lucro e o imposto de renda;

Sobre o Patrimônio, são considerados os cobrados sobre o patrimônio de pessoas físicas e jurídicas. Os principais tributos cobrados sobre o patrimônio são o IPTU, o IPVA. ITBI e o ITR;

Sobre o Consumo, são considerados os que incidem sobre a cadeia produtiva. Enquadram-se o IPI, o ICMS, o PIS, o ISS e a COFINS.

De acordo com o Art. 16 do CTN, " Imposto é o tributo cuja obrigação tem por fato gerador uma situação independente de qualquer atividade estatal específica, relativa ao contribuinte." O imposto é de competência exclusiva da União, Estados, Distrito Federal e Municípios.

As taxas estão definidas no Art. 77 do CNT, onde diz que, "tem como fato gerador o exercício regular do poder de polícia, ou a utilização, efetiva ou potencial, de serviço público específico e divisível, prestado ao contribuinte ou posto à sua disposição." Ainda complementa que a base de cálculo ou fato gerador da taxa não pode ser igual ao imposto, nem pode ser calculada em função do capital da empresa.

A contribuição de melhoria, pode ser cobrada pela União, Estados, Distrito Federal e Municípios, instituída para fazer face ao custo de obras públicas, onde ocorra a valorização imobiliária do contribuinte. É um tributo raramente cobrado.

As contribuições sócias incidem sobre: folha de pagamento (INSS), Receita ou faturamento (PIS e COFINS) e Lucro (CSLL).

O empréstimo compulsório pode ser instituído somente pela União em casos de guerra extrema ou iminência; calamidade pública e conjuntura que exija a absorção temporária de poder aquisitivo.

Alguns princípios constitucionais tributários abrangidos pelo Art. 150, I, II e III da CF:

- Princípio da Legalidade: "é vedado à União, aos Estados, ao Distrito Federal e aos Municípios exigir ou aumentar tributo sem que a lei o estabeleça". Assim o tributo só pode ser instituído ou aumentado perante uma lei ordinária.
- Isonomia Tributária: "(...) é vedado (...) instituir tratamento desigual entre contribuintes que se encontrem em situação equivalente, proibida qualquer distinção em razão de ocupação profissional ou função por eles exercida, independentemente da denominação jurídica dos rendimentos, títulos ou direitos."
- Irretroatividade Tributária: " (...) é vedado (...)- cobrar tributos: a) em relação a fatos geradores ocorridos antes do início da vigência da lei que os houver instituído ou aumentado;
- Anterioridade: "(...) é vedado (...) cobrar tributos: b) no mesmo exercício financeiro em que haja sido publicada a lei que os instituiu ou aumentou;
- Noventena: "(...) é vedado (...) cobrar tributos: c) antes de decorridos noventa dias da data em que haja sido publicada a lei que os instituiu ou aumentou, observado o disposto na alínea b;

## <span id="page-20-0"></span>2.4 PLANEJAMENTO TRIBUTÁRIO

Com o passar do tempo, e com a evolução econômica e tecnológica os profissionais se vêem com maior exigência para diminuir suas despesas e custos e por conseqüência aumentar seus lucros e se manter em um mercado cada vez mais competitivo. Assim o planejamento tributário se torna uma agente importante para a continuidade da empresa, pois, a carga tributária no Brasil se torna um grande montante financeiro para a empresa, interferindo no resultado obtido por ela ao final de seu exercício social.

A legislação brasileira é muito complexa, com várias leis e alterações, onde dificulta a interpretação do empresário, por isso, o planejamento tributário se torna indispensável.

Pêgas (2003, p.339) mostra que, planejamento tributário, pode ser definido, de forma simplificada, como a utilização de alternativa mais vantajosa econômica e financeiramente, amparada na legislação vigente, em comparação com alternativa que represente mais desembolso de tributos para o contribuinte. O planejamento tributário visa a redução dos tributos para a entidade por meios lícitos.

O Planejamento Tributário é um planejamento empresarial que indica os tributos e suas implicações na vida das organizações, visa alcançar a economia de impostos, sem praticar atos ilegais. Além disso, o planejamento atua como uma ferramenta para o alcance dos objetivos da empresa.

Borges (2011, p.71) cita que o planejamento tributário é elaborado em cinco fases:

1) Pesquisa do fato do objeto do planejamento tributário; 2) a articulação das questões fiscais oriundas do fato pesquisado; 3) estudo dos aspectos jurídicosfísicos relacionados com questões decorrentes do fato pesquisado; 4) Conclusão; 5) formalização do planejamento elaborado num expediente técnico funcional.

O planejamento tributário feito preventivamente produz a elisão fiscal, ou seja, se obtém a redução dos tributos de forma lícita, dentro da legalidade. Já o mau planejamento pode ocasionar em uma evasão fiscal, onde a redução dos tributos é feito descumprindo a legalidade, levando ao crime de sonegação fiscal.

A lei 8.137, de 27 de dezembro de 1990, define os crimes de ordem tributária, em seu Art.1° "Constitui crime contra a ordem tributária suprimir ou reduzir tributo, ou contribuição social e qualquer acessório, mediante as seguintes condutas:

> I - omitir informação, ou prestar declaração falsa às autoridades fazendárias;

> II - fraudar a fiscalização tributária, inserindo elementos inexatos, ou omitindo operação de qualquer natureza, em documento ou livro exigido pela lei fiscal;

> III - falsificar ou alterar nota fiscal, fatura, duplicata, nota de venda, ou qualquer outro documento relativo à operação tributável;

> IV - elaborar, distribuir, fornecer, emitir ou utilizar documento que saiba ou deva saber falso ou inexato;

> V - negar ou deixar de fornecer, quando obrigatório, nota fiscal ou documento equivalente, relativa a venda de mercadoria ou prestação de serviço, efetivamente realizada, ou fornecê-la em desacordo com a legislação.

Pena - reclusão de 2 (dois) a 5 (cinco) anos, e multa."

Posteriormente, nota-se a Lei 9.249/95 em seu art. 34 " Extingue-se a punibilidade dos crimes definidos na Lei 8.137/90, e na Lei 4.729/65, quando o agente promover o pagamento do tributo ou contribuição social, inclusive acessórios, antes do recebimento da denúncia."

Ao fazer qualquer método que possa retardar ou reduzir a obrigação com o fisco por meios ilícitos, o contribuinte responde criminalmente pelo que fez e a empresa não conseguirá emitir certidões tributárias negativas, assim não poderá concorrer a processos licitatórios. Pagará também multas conforme o valor do tributo a que ela não pagou devidamente.

As entidades que não recorrem a métodos ilícitos acabam por reduzir seus tributos por um planejamento conciso, crescendo no mercado, e as entidades que mantém uma forma licita de recolher os tributos tendo uma concorrência leal no mercado.

Existem três principais procedimentos ilícitos: sonegação fiscal, fraude e simulação fiscal.

> • Sonegação fiscal: é sancionada pela Lei nº 4.729/65 que em seu art.1° constitui como crimes de sonegação fiscal os itens abaixo citados:

> > [...] I - prestar declaração falsa ou omitir, total ou parcialmente, informação que deva ser produzida a agentes das pessoas jurídicas de direito público interno, com a intenção de eximir-se, total ou parcialmente, do pagamento de tributos, taxas e quaisquer adicionais devidos por lei;

II - inserir elementos inexatos ou omitir, rendimentos ou operações de qualquer natureza em documentos ou livros exigidos pelas leis fiscais, com a intenção de exonerar-se do pagamento de tributos devidos à Fazenda Pública; III - alterar faturas e quaisquer documentos relativos a operações mercantis com o propósito de fraudar a Fazenda Pública; IV - fornecer ou emitir documentos graciosos ou alterar despesas, majorando-as, com o objetivo de obter dedução de tributos devidos à Fazenda Pública, sem prejuízo das sanções administrativas cabíveis. V - Exigir, pagar ou receber, para si ou para o contribuinte beneficiário da paga, qualquer percentagem sobre a parcela dedutível ou deduzida do imposto sobre a renda como incentivo fiscal.[...]

Esses crimes constituem em sonegação fiscal, podendo levar a detenção de seis meses a dois anos e multa de duas a cinco vezes o valor do tributo.

Sonegar é ocultar a fiscalização, não pagar, ocultar, fraudar o pagamento dos impostos.

> • Fraude: é uma ação ou omissão dolosa que retarde ou impeça a ocorrência do fato gerador da obrigação tributária ou que modifique suas características para fim de reduzir o tributo ou não paga-lo.

O art. 72 da Lei nº 4.502/64 define fraude como toda ação ou omissão dolosa tendente a impedir ou retardar, total ou parcialmente, a ocorrência do fato gerador da obrigação tributária principal, ou excluir ou modificar as duas características essenciais, de modo a reduzir o montante do imposto devido, ou a diferir o seu pagamento.

Simulação fiscal: é a emissão de contratos ou documentos que não são reais. A Lei nº 10.406/02 define o ato simulado:

> Art. 167. É nulo o negócio jurídico simulado, mas subsistirá o que se dissimulou, se válido for na substância e na forma.

§ 1<sup> $\text{o}$ </sup> Haverá simulação nos negócios jurídicos quando:

I - aparentarem conferir ou transmitir direitos a pessoas diversas daquelas às quais realmente se conferem, ou transmitem;

II - contiverem declaração, confissão, condição ou cláusula não verdadeira;

III - os instrumentos particulares forem antedatados, ou pós-datados.

O ato de simulação fiscal é utilizado para encobrir a realidade, assim, muitas vezes por essa irrealidade dos contratos e nos documentos, a entidade além das sanções que estará sujeita, promove uma concorrência desleal e prejudica a sociedade como um todo, tanto pela sonegação de tributos, como à distribuição de riquezas.

## <span id="page-23-0"></span>2.5 REGIMES TRIBUTÁRIOS

No momento em que se decide abrir uma empresa, o empresário tem que estar ciente das diversas atividades necessárias e de extrema importância a serem realizadas, para cumprir de forma adequada os processos de abertura de empresas.

Uma dessas atividades é a escolha do regime tributário adequado conforme as atividades do negócio. É importante que o empresário conheça as formas de tributação e a que mais se adéqua a entidade empresarial.

A escolha correta do regime de tributação tem que ser feita com conhecimento e certeza, pois, o modelo escolhido será definitivo durante todo o ano calendário da empresa, podendo assim elevar a carga tributária caso tenha sido feita uma opção impensada.

Existem três formas de tributação: Simples Nacional, Lucro Presumido e Lucro Real. Não existem fatores que possam dizer que empresas do mesmo segmento devem adotar um modelo específico, cada empresa deve ser tratada de forma individual, por um profissional capacitado a auxiliar a decisão do empreendedor. E também pode mudar o tratamento da empresa de um ano para outro, pois tal opção pode ser mudada em janeiro de cada ano.

Por isso, em regra geral, a opção da empresa deve ser reavaliada no início do ano, pois, às vezes uma troca de regime seja mais vantajosa, as despesas podem afetar para mais ou para menos o resultado final da empresa, poderá ter naquele ano adições ou exclusões previstas legalmente que afetem o lucro contábil. Assim, toda a movimentação da empresa tem que ser acompanhada de perto por um profissional e pelo empreendedor para defender a saúde financeira do empreendimento.

A única forma de tributação que aceita todas as empresas é o Lucro Real. O Lucro Presumido e o Simples Nacional têm diversas restrições quanto as atividades da empresa. Raramente o negócio pode ser enquadrado apenas como Lucro Real, podendo escolher se a apuração dos impostos será anual ou trimestral.

O Simples Nacional é um regime que trabalha com alíquotas menores e uma forma de apuração mais fácil e simplificada. Enquadram-se nessa forma as empresas que sua receita bruta não ultrapasse R\$3.600.000,00(três milhões e seiscentos mil reais) ao ano, é aplicável a Microempresas e Empresas de Pequeno Porte, regulamentadas pela Lei Complementar n°123, de 14 de dezembro de 2006.

Outra opção a ser aceitável é o Microempreendedor Individual, que são empresas com receita bruta anual de até R\$60.000,00(sessenta mil reais), e que não possuam sócios, assim a tributação tem valor fixo para comércio e indústria (R\$34,90 ao mês) e para serviços (R\$38,90 ao mês).

Os regimes de Lucro Presumido e Lucro Real serão tratados nos tópicos a seguir.

## <span id="page-24-0"></span>2.6 LUCRO PRESUMIDO

Segundo Fabretti (2009, p.219), "o lucro presumido ou estimado também é um conceito tributário. Tem finalidade de facilitar o pagamento do IR, sem ter que recorrer à complexa apuração do lucro real que pressupõe contabilidade eficaz, ou seja, capaz de apurar o resultado antes do último dia útil do mês subseqüente ao encerramento do trimestre."

Para Pêgas ( 2003, p.251), "o lucro presumido é a forma de tributação que tem por objetivo calcular o imposto de renda e a contribuição social por meio de uma base estimada, utilizando apenas a receita da empresa, ao contrário do Lucro Real, onde o cálculo é feito com base no resultado (receitas menos despesas)."

As empresas optantes do lucro presumido, se não tiverem escrituração contábil, devem manter escrituração no livro Caixa, a partir de janeiro de 1995 deve-se registrar todas as movimentações financeiras da empresa, assim a base de cálculo do Imposto de Renda e da Contribuição Social será o faturamento da pessoa jurídica, facilitando a apuração de tributos, porém, nem sempre é a opção mais vantajosa.

Algumas empresas mesmo optando pelo lucro presumido mantém uma escrituração contábil completa, aplicando rigorosamente os princípios contábeis, tem-se assim nesta empresa uma figura de um planejamento tributário adequado, por conseqüência, o contribuinte está ciente de sua melhor opção, podendo comparar a apuração pelo lucro real ou presumido.

Na legislação tributária, o termo lucro presumido, faz referência a uma determinação das alíquotas pela presunção do lucro, que serão aplicadas a base de cálculo para determinar o valor dos tributos. Esse regime de apuração possui limitações nas atividades, tipo de empresa, e valor de faturamento anual.

A lei n°10.637/2002 (alterada pela lei n°12.814/2013) define critérios que obrigam as pessoas jurídicas a optarem pela tributação do lucro real, por conseqüência, são excluídas do lucro presumido:

> • Receita total, no ano calendário anterior seja superior ao limite de R\$78.000.000,00 (setenta e oito milhões de reais), ou proporcional os meses do

período, quando o inicio das atividades não completarem 12 meses;

- Atividades de bancos comerciais, banco de investimentos, banco de desenvolvimento, caixas econômicas, sociedades de credito, financiamento e investimento, sociedade de crédito imobiliário, sociedades corretoras de títulos, valores mobiliários e cambio, distribuidoras de títulos e valores imobiliários, empresas de arrendamento mercantil, cooperativas de crédito, empresas de seguros privados e de capitalização e entidades de previdência privada aberta;
- Que tiverem lucros, rendimentos ou ganhos de capital oriundos do exterior;
- Autorizadas pela legislação tributária, usufruam de benefícios fiscais relativos à isenção ou redução do imposto;
- No decorrer do ano-calendário, tenham efetuado pagamento mensal pelo regime de estimativa, na forma do art 2° da lei n°9.430/1996;
- Que explorem as atividades de prestação cumulativa e contínua de serviços de assessoria creditícia, mercadológica, gestão de crédito, seleção de riscos, administração de contas a pagar e a receber, compras de direitos creditórios resultantes de vendas mercantis a prazo ou de prestação de serviços.

A pessoa jurídica que a receita bruta, no ano-calendário anterior, tenha sido igual ou inferior a R\$78.000.000,00 (setenta e oito milhões de reais), ou R\$6.500.000,00(seis milhões e quinhentos mil reais) multiplicados pelo número de meses das atividades do ano-calendário anterior, poderá optar pelo lucro presumido.

Quando optado pela tributação com base no lucro presumido será determinado durante todo o ano calendário. A receita bruta do ano anterior será considerada segundo o regime de competência ou pelo regime de caixa.

Caso a empresa ultrapasse o limite de faturamento no primeiro ano de atividade, não perdera a condição naquele ano, mas, no ano seguinte estará fora do lucro presumido. A opção pelo lucro presumido deverá acontecer quando a base de cálculo do lucro real for maior que a do lucro presumido.

A opção pelo lucro presumido diante de um planejamento tributário pode representar para a maioria das empresas uma maior economia, e facilita o trabalho da contabilidade, cada empresa possui uma característica específica com relação ao percentual de alíquota aplicada sobre o faturamento e a base de cálculo encontrada.

As empresas optantes do Lucro Presumido podem distribuir dividendos a seus sócios sem tributação, a partir de 1996 os lucros distribuídos são isentos de tributação na fonte e na declaração do imposto de renda. Para distribuição de valores maiores que a do lucro presumido apurado só poderá ser feita se a empresa comprovar a obtenção desse lucro a maior, com isso terá que manter uma escrituração contábil completa.

A pessoa jurídica tributada pelo lucro presumido, poderá determinar essa distribuição de duas formas: pelo resultado apurado contabilmente ou pela equação, onde a base de cálculo do IRPJ é diminuída de alguns tributos e contribuições pagas. Segue a fórmula utilizada pela tal resultado.

Lucro a distribuir = BC IRPJ – (IRPJ + CSLL + PIS + COFINS), BC IRPJ é a base de cálculo presumida do Imposto de Renda.

A diferença positiva entre o valor apurado, segundo os critérios acima, e o valor apurado contabilmente, possui tributação normal. Se o lucro contábil for maior que o apurado pela fórmula, poderá ser distribuído aos sócios de forma isenta. Se houver outra forma de remuneração além da distribuição do lucro, essa será tributada normalmente.

#### <span id="page-26-1"></span>**2.6.1 IRPJ sobre o Lucro Presumido**

De acordo com Oliveira, Chieregato, Junior e Gomes (2005), "o Código Tributário Nacional, em seu art. 43, o fundamento – ou hipótese - da incidência do Imposto sobre a Renda é a aquisição da disponibilidade econômica ou jurídica de renda (produto do capital, do trabalho, ou da combinação de ambos) e de proventos de qualquer natureza (acréscimos patrimoniais)."

Disponibilidade econômica entende-se pela aquisição de um conjunto de bens ou títulos por uma pessoa jurídica, que podem ser convertidos em números, para haver a tributação do Imposto de Renda, essas disponibilidades têm que estar de fato adquiridas não podendo haver apenas uma potencialidade em adquiri-las.

<span id="page-26-0"></span>Abaixo segue uma tabela que compara a diferença de apuração nos regimes de tributação do lucro presumido e lucro real, como se dá o pagamento do imposto de renda.

| Resultado das Empresas      |                            |                                            |  |  |
|-----------------------------|----------------------------|--------------------------------------------|--|--|
| <b>Lucro Presumido</b>      | <b>Lucro Real</b>          |                                            |  |  |
| <b>Trimestral</b>           | <b>Trimestral</b><br>Anual |                                            |  |  |
| Pagamento definido com base | Pagamento definido         | Pagamento com base na receita bruta        |  |  |
| na receita bruta.           | com base no lucro          | mensal e ajustes pelo lucro real acumulado |  |  |
|                             | real trimestral            | mensalmente e ajuste na DIRPJ anual        |  |  |

**Tabela 1 Comparação do pagamento do IR com os três regimes de apuração**

Fonte: Manual de Contabilidade Tributária, autores: Oliveira, Chieregato, Junior e Gomes, adaptado pela autora.

O Imposto de Renda da pessoa jurídica será tributado de forma trimestral, com alíquota de 15% incidente sobre a base de cálculo, se a base de cálculo ultrapassar o valor de R\$60.000,00 (sessenta mil reais) no trimestre, ou R\$20.000,00 (vinte mil reais) multiplicados pelo número de meses da apuração, se inferior a 3 meses (um trimestre), sobre esse valor que excedeu será aplicado um adicional de 10%, formando desse modo o pagamento do Imposto de renda, o prazo para tal pagamento pelo lucro presumido é o último dia útil do mês subseqüente ao da apuração.

<span id="page-27-0"></span>A base de cálculo para a apuração do Lucro Presumido é obtida pela aplicação dos percentuais abaixo sobre a receita bruta do período da apuração.

| <b>ATIVIDADES</b>                                                        | PERCENTUAL(%) |
|--------------------------------------------------------------------------|---------------|
| Revenda de Combustível derivados de petróleo e álcool, inclusive gás.    | 1,6           |
| Comércio e Indústria                                                     | 8,0           |
| Serviços de transporte de cargas                                         | 8,0           |
| Serviços hospitalares                                                    | 8,0           |
| Serviços de Construção por empreitadas                                   | 8,0           |
| Serviços de transporte de passageiros                                    | 16,0          |
| Prestação de serviços que dependam de habilitação profissional           | 32,0          |
| Intermediação de negócios                                                | 32,0          |
| Administração de bens imóveis e móveis                                   | 32,0          |
| Construção por adm. ou por empreitada unicamente de mão de obra          | 32,0          |
| Prestação de serviços de suprimento de água tratada e coleta de esgoto e | 32,0          |
| exploração de rodovias mediante cobrança de pedágio                      |               |

**Tabela 2 Percentuais do IRPJ sobre o Lucro Presumido**

Fonte: Mauricio Teixeira (p. 63). Adaptada pela autora

Alguns tipos de movimentações não integram a base de cálculo do Imposto de Renda, são elas:

- Vendas canceladas e descontos concedidos;
- Reversões de provisões e recuperação de créditos baixados como perda, que não representem ingresso de novas receitas, o resultado positivo da avaliação de investimento pelo valor do patrimônio líquido e os lucros e dividendos derivados de investimentos avaliados pelo custo de aquisição, que tenham sido computados como receita.

Adiciona-se a base de cálculo os ganhos de capital e demais receitas e resultados positivos decorrentes de receitas auferidas pela pessoa jurídica:

- Rendimentos auferidos em aplicações financeiras de renda fixa;
- Alugueis recebidos;
- Juros cobrados de clientes:
- Juros sobre capital próprio auferido;
- Resultado positivo da venda de imobilizado.

Segundo Pêgas (2003, p.253), "a alíquota do imposto de renda segue o critério da progressividade, ou seja, paga mais quem pode mais, pagando menos quem pode menos. Assim, a alíquota oscila entre 15% a 25%, dependendo do lucro apurado pela empresa."

O autor refere-se a esse 25% de alíquota a ser aplicada sobre a base de cálculo, somando os 15% sobre a receita bruta auferida e 10% do adicional que exceder ao limite de R\$60.000,00 (sessenta mil reais) ao trimestre.

Vale salientar que este cálculo do adicional não se pode fazer diretamente com a alíquota de 25%, e sim primeiro encontrarmos a base de cálculo aplicar a alíquota de 15% e após isso aplicar os 10% somente sobre o valor que exceder. Como no exemplo a seguir:

Uma empresa do ramo do comércio apura o IR referente ao primeiro trimestre, porém, suas atividades começaram em fevereiro, restando assim para o primeiro trimestre os meses de fevereiro e março, seu faturamento foi de R\$600.000,00.

Base de cálculo: R\$600.000,00 X 8,0% = R\$48.000,00

IRPJ: 48.000,00 X 15% = R\$7.200,00

Adicional: R\$48.000,00 – R\$40.000,00(R\$20.000,00 ao mês) = R\$8.000,00 X10% = R\$800,00

IRPJ total:  $R$7.200,00 + 800,00 = R$8000,00$ 

Chegamos então ao total que a empresa pagará de Imposto de Renda no primeiro trimestre.

#### <span id="page-29-1"></span>**2.6.2 Contribuição Social CSLL**

A Contribuição Social sobre o Lucro Líquido é determinada pela lei n° 7.689, de 15 de dezembro de 1988, e é de competência da União. Conforme o Art. 4° da referida lei, são consideradas contribuintes as pessoas jurídicas domiciliadas no país e as que lhe são equiparadas pela legislação do Imposto de Renda.

Para as pessoas jurídicas optantes pelo Lucro Presumido, a contribuição será calculada trimestralmente, a alíquota de 9% (nove por cento) deve ser aplicada sobre a base de cálculo. A base de cálculo é obtida pela aplicação de um percentual sobre a receita bruta auferida no período de apuração.

Segue tabela com os percentuais para determinação da base de cálculo do Lucro Presumido que poderão ser aplicados sobre a receita para encontrar a base de cálculo da CSLL.

<span id="page-29-0"></span>

| <b>Atividade</b>         | Base de cálculo |
|--------------------------|-----------------|
| Comércio ou Indústria    | 12%             |
| Transporte de Carga      | 12%             |
| Serviço Profissional     | 32%             |
| Transporte, exceto carga | 12%             |
| Revenda de Combustível   | 12%             |
| Serviço Hospitalar       | 12%             |
| Serviços em Geral        | 32%             |

**Tabela 3 Alíquotas para a Base de Cálculo da CSLL**

Fonte: Dados da Pesquisa (2017)

Algumas movimentações realizadas pela empresa não integram a receita bruta para a apuração da base de cálculo da contribuição social:

- Vendas canceladas e descontos incondicionais obtidos;
- Reversões de provisões e recuperações de créditos baixados como perda, que não representem ingresso de novas receitas;
- Resultado positivo da avaliação de investimentos pelo valor do patrimônio

líquido;

• Lucros e dividendos derivados de investimentos avaliados pelo custo de aquisição que tenham sido computados como receita.

Há outras movimentações que devem ser adicionadas a base de cálculo:

- Rendimentos auferidos em aplicações financeiras de renda fixa;
- Alugueis recebidos (desde que a receita de locação de imóveis não seja o objeto social da empresa);
- Juros cobrados de clientes:
- Resultado positivo da venda de imobilizado.

A Contribuição Social sobre o Lucro Líquido referente ao trimestre deve ser paga até o último dia do mês subseqüente ao trimestre apurado, ou em três parcelas, desde que, cada quota a ser paga seja superior a R\$1000,00 (mil reais) cada uma das parcelas e a segunda e terceira quota terá acréscimo da taxa Selic.

#### <span id="page-30-0"></span>**2.6.3 PIS e COFINS**

Segundo Pêgas (2003, p.35), " O PIS e a COFINS são contribuições incidentes sobre as receitas das empresas. A principal característica destas contribuições é a cumulatividade." O termo cumulatividade diz que as contribuições estarão presentes em todas as etapas da produção, sem haver a compensação do que foi pago.

Até 2002 podia-se dizer que era simples determinar essas contribuições, pois elas incidiam somente sobre o faturamento, após algumas mudanças na apuração destas contribuições, pois o PIS e a COFINS passam a incidir sobre os regimes cumulativos, não cumulativos, substituição tributária, monofásico, alíquota zero, etc. Tornando assim mais complexa a apuração desses tributos. O Lucro Presumido não poderá utilizar os créditos, pois, utiliza o sistema cumulativo.

A COFINS é regulamentada pela Lei Complementar n°70 de 30 de dezembro de 1991, onde em seu art. 1° institui a Contribuição Social para Financiamento da Seguridade Social, devida pelas pessoas jurídicas ou equiparadas pela legislação do Imposto de Renda, destinadas as despesas exclusivamente na área da saúde, previdência e assistência social.

Alterada pelo Decreto n°4.524, de 17 de dezembro de 2002, onde, as alíquotas do PIS e da COFINS passam a ser 0,65% e 3%, respectivamente, aplicadas sobre o faturamento.

O PIS – Programa de Integração social é regulamentado pela Lei Complementar n°7,

de 7 de setembro de 1970, em seu art 1° institui o PIS, destinado a promover a integração do empregado na vida e no desenvolvimento da empresa, entende-se por empresa, as pessoas jurídicas nos termos da legislação do Imposto de Renda e por empregado aquele definido na legislação trabalhista.

A base de cálculo do PIS e da COFINS é a receita bruta decorrente das atividades da empresas, se houverem outras receitas que não constem no contrato social, não deverão ser tributadas pelo PIS e COFINS.

Algumas receitas não estão sujeitas a incidência desses tributos como as receitas decorrentes de:

- Exportação de mercadorias para o exterior;
- Prestação de serviços para pessoa física ou jurídica domiciliada no exterior;
- Venda a comercial exportadora com o fim específico de exportação.

As empresas optantes pelo Lucro Presumido podem calcular e recolher o PIS e a COFINS pela forma do regime de caixa, desde que, utilize a mesma forma para o recolhimento do Imposto de Renda e da Contribuição Social.

## <span id="page-31-0"></span>2.7.LUCRO REAL

Definido pelo Decreto Lei n°1.598/77, em seu art 6. "lucro real é o lucro líquido do período de apuração ajustado pelas adições, exclusões ou compensações prescritas ou autorizadas por este decreto."

As pessoas jurídicas que estão obrigadas ao lucro real, segundo a Lei n°9.718/98, alterada pela Lei n° 12.814, de 2013, são aquelas cuja receita total no ano anterior tenha sido superior a R\$78.000.000,00 (setenta e oito milhões de reais) ou proporcional ao número de períodos que exerceu o início das atividades; cujas atividades sejam bancos comerciais, bancos de investimentos, ou seja, são aquelas que são excluídas do lucro presumido, tratadas no tópico 2.6 dessa pesquisa.

A confrontação das receitas com as despesas é de extrema importância para as atividades da empresa. Uma empresa somente apresenta lucro quando suas receitas são maiores que suas despesas.

Os tributos que incidem sobre o lucro deveriam ser apurados sobre o resultado positivo da empresa, porém, para Pêgas (p.213, 2003), "a tributação não é feita exatamente sobre o resultado contábil adequadamente apurado, ou seja, receita menos despesas seguindo

o principio da confrontação entre receitas e despesas."

Com isso, para gerar um lucro fiscal a partir do lucro contábil, é necessário fazer ajustes no que diz respeito às despesas e receitas que a legislação do imposto de renda permite adicionar ou excluir da base de cálculo.

As adições são as despesas que foram contabilizadas, mas, que não são aceitas como dedução do lucro, então, adiciona-se ao resultado contábil. As receitas que a contabilidade não registra, porém, o fisco exige seu registro, está também será adicionada ao resultado contábil.

As exclusões são valores que é permitido subtrair do lucro líquido. Receitas reconhecidas como ganho da empresa pela contabilidade, mas, que a legislação não exige a tributação, assim como algumas despesas que não são registradas pela contabilidade, mas, que o fisco permite sua dedução.

A compensação de prejuízos fiscais são prejuízos dos períodos anteriores que podem ser compensados no período atual, com um limite de 30%.

Todos esses ajustes devem ser registrados no LALUR (Livro de Apuração do Resultado Real), este livro é dividido em duas partes, parte A e parte B. Na parte A ocorre a apuração do lucro fiscal, a partir da escrituração contábil. Já na parte B, são os registros de todos os lançamentos contábeis.

O LALUR (Livro de Apuração do Lucro Real) é um livro obrigatório, que deve ser preenchido todas as informações da empresa, na área de tesouraria e transações, fica sob a responsabilidade da pessoa jurídica, atualmente já existe na forma eletrônica chamado de E-LALUR.

## <span id="page-32-0"></span>**2.7.1 Lucro Real Anual X Lucro Real Trimestral**

Os optantes do Lucro Real podem determinar o lucro por balanços trimestrais ou anuais. Quando optar pela forma trimestral, os impostos devem ser calculados ao final de cada trimestre, com o lucro do período. Essa apuração é baseada no resultado contábil e deve ser ajustada conforme o art. 249 e 250 do RIR/99:

> Art. 249. Na determinação do lucro real, serão adicionados ao lucro líquido do período de apuração (Decreto-Lei n. 1.598, de 1977, art. 6º, § 2º):

> I - os custos, despesas, encargos, perdas, provisões, participações e quaisquer outros valores deduzidos na apuração do lucro líquido que, de acordo com este Decreto, não sejam dedutíveis na determinação do lucro real;

II - os resultados, rendimentos, receitas e quaisquer outros valores não incluídos na apuração do lucro líquido que, de acordo com este Decreto, devam ser computados na determinação do lucro real.

Art. 250. Na determinação do lucro real, poderão ser excluídos do lucro líquido do período de apuração (Decreto-Lei n. 1.598, de 1977, art. 6º, § 3º):

I - os valores cuja dedução seja autorizada por este Decreto e que não tenham sido computados na apuração do lucro líquido do período de apuração;

II - os resultados, rendimentos, receitas e quaisquer outros valores incluídos na apuração do lucro líquido que, de acordo com este Decreto, não sejam computados no lucro real;

III - o prejuízo fiscal apurado em períodos de apuração anteriores, limitada a compensação a trinta por cento do lucro líquido ajustado pelas adições e exclusões previstas neste Decreto, desde que a pessoa jurídica mantenha os livros e documentos, exigidos pela legislação fiscal, comprobatórios do prejuízo fiscal utilizado para compensação, observado o disposto nos arts. 509 a 515 (Lei n. 9.065, de 1995, art. 15 e parágrafo único).

Nesse regime a empresa poderá pagar os valores de IR e CSLL em três quotas de igual valor, desde que, cada quota não seja inferior a R\$1.000,00 (mil reais), acrescidas da taxa SELIC.

Segundo Pêgas (p.249, 2003), "sua grande desvantagem é que a apuração do imposto passa a ser trimestral, prejudicando sensivelmente empresas que resultados apresentando algum desequilíbrio nos meses do ano."

Nesse caso também a empresa somente poderá compensar um prejuízo do primeiro trimestre em 30% para reduzir o lucro do segundo trimestre.

No Lucro Real Anual a pessoa jurídica deve apurar e pagar mensalmente os valores dos impostos gerados, antecipadamente, e, somente no final do período, comparar os valores apurados com a Demonstração do Resultado do Exercício (DRE).

Uma vantagem da opção pelo regime anual é a compensação de prejuízo que poderá ser compensada integralmente dentro do ano.

A pessoa jurídica também poderá reduzir ou suspender o valor da tributação a ser recolhida, para isso, deverá elaborar um balancete que comprove que o valor já pago é superior ao mês de referência.

#### <span id="page-34-0"></span>**2.7.2 Compensação de Prejuízos Fiscais para fins de IRPJ**

Determinada pela Lei n° 9.095/95 em seu art. 15, "O prejuízo fiscal apurado a partir do encerramento do ano-calendário de 1995, poderá ser compensado, cumulativamente com os prejuízos fiscais apurados até 31 de dezembro de 1994, com o lucro líquido ajustado pelas adições e exclusões previstas na legislação do imposto de renda, observado o limite máximo, para a compensação, de 30% (trinta por cento) do referido lucro líquido ajustado."

Assim o prejuízo apurado em um determinado período pode ser compensado nos períodos seguintes, desde que, esteja registrado corretamente no LALUR.

Os prejuízos não operacionais, somente poderão ser compensados com os lucros de mesma natureza. Considera-se não operacional os resultados da alienação de bens ou direitos do ativo permanente.

A separação em prejuízos não operacionais e prejuízo das demais atividades será exigida quando no período, forem detectados resultados não operacionais negativos e lucro real negativo.

Assim se o prejuízo fiscal for maior, o resultado não operacional negativo que não exceder será considerado prejuízo não operacional e o restante será considerado prejuízo das atividades operacionais; ou, se o resultado não operacional negativo for superior ou o mesmo que o prejuízo fiscal, todo o prejuízo fiscal será considerado não operacional.

#### <span id="page-34-1"></span>**2.7.3 PIS e COFINS Não-cumulativos**

O Programa de Integração Social (PIS) foi instituído pela Lei Complementar n°7/70 e a Contribuição para o Financiamento da Seguridade Social (COFINS) foi instituída pela Lei Complementar n°70/91, incidem sobre o faturamento da empresa, na forma cumulativa.

Se tornam tributos não-cumulativos a partir da Lei n°10.637/2002 para o PIS e a Lei n°10.833/2003 para a COFINS. Por esse motivo o PIS e a COFINS passam a vigorar nos dois sistemas: cumulativos e não-cumulativos.

O benefício da não-cumulatividade foi anulado pela elevação das alíquotas desses tributos, passando o PIS de 0,65% para 1,65% e a COFINS de 3% para 7,6%. A legislação se tornou assim mais complexa quando ao direito de crédito dessas contribuições.

Segundo Fabretti (p.299, 2009), "na verdade, o que houve foi novo aumento da carga tributária e de complexidade da legislação tributária, ao contrário do que era lógico esperar de uma reforma tributária."

Fabretti afirma isso, pois, tanto a Lei n°10.637/2002 que trata do PIS não-cumulativo, quando a Lei n°10.833/2003 que trata do COFINS não-cumulativo, mantiveram a alíquota de 27,5% para o IRRF, em vez de diminuir para 25% como era esperado.

O fato gerador dessas contribuições continua sendo o faturamento mensal da empresa. Conforme as leis acima mencionadas as recitas que não integram a base de cálculo:

- Isentas, não alcançadas pela contribuição e as de alíquota zero;
- Vendas de ativos não circulante (investimentos, imobilizados e intangível);
- Pessoa jurídica revendedora, as quais a contribuição seja exigida pela empresa vendedora;
- Vendas canceladas e descontos incondicionais;
- Reversão de provisão;
- Financeiras que decorram de ajuste a valor presente;
- Ganhos de avaliação de ativos com base no valor justo;
- Subvenção para investimento:
- Reconhecidas pela construção, ampliação ou melhoramento da estrutura do ativo intangível;
- Valor do imposto que deixa de ser pago em virtude de isenções;
- Prêmio na emissão de debêntures.

Diferentemente dos impostos não-cumulativos como o ICMS e IPI, o valor do PIS e da COFINS não tem destaque em notas fiscais, que facilita o cálculo do imposto pago anteriormente.

Está prevista a dedução de crédito sobre aquisição que mantém suas receitas, que seja referente a despesas com energia, aluguel, depreciação, etc.. Então para apurar essas contribuições, aplica-se a alíquota sobre o faturamento, sendo deduzidos os valores que não integram a base de cálculo.

O PIS e a COFINS não incidem sobre as receitas de:

- Operações de exportação;
- Prestação de serviços para pessoa domiciliada no exterior seja ela, física ou jurídica;
- Venda a empresa exportadora com seu fim específico em exportação.

O recolhimento dessas contribuições ocorre até o último dia útil da primeira quinzena

do mês subseqüente.

<span id="page-36-0"></span>As repartições tributárias são amparadas pelos art. 157 a 162 da CF, essas repartições de receitas tributárias é uma forma de assegurar a parte financeira dos entes federativos menores. Portanto, as repartições são feitas da União para os Estados e Distrito Federal e Municípios. Abaixo segue o quadro detalhado das repartições dos impostos para os entes federativos.

# **Quadro 1 Partilhas Tributárias**

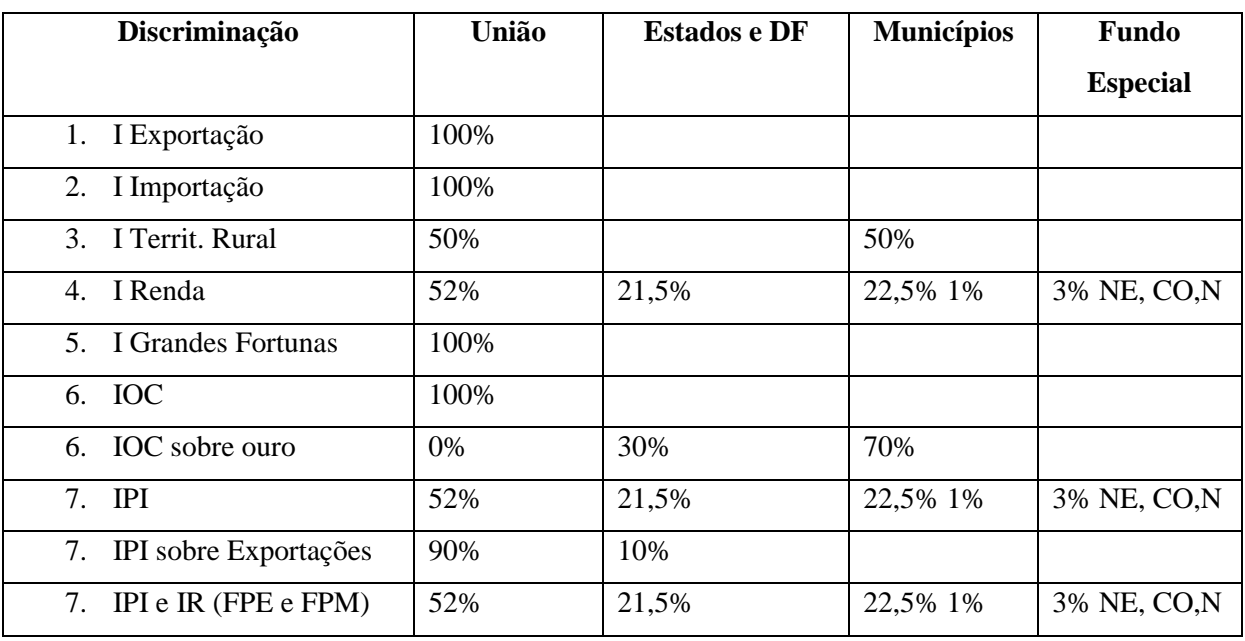

### **União**

## **Estados e Distrito Federal**

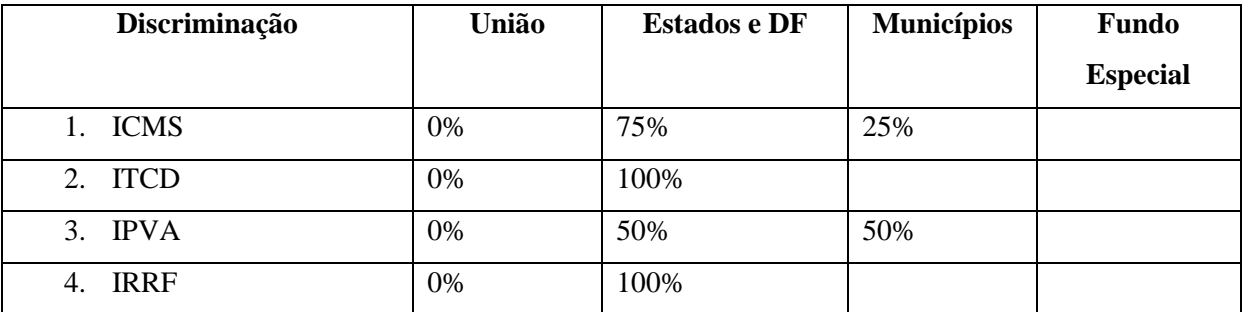

# **Municípios**

<span id="page-36-1"></span>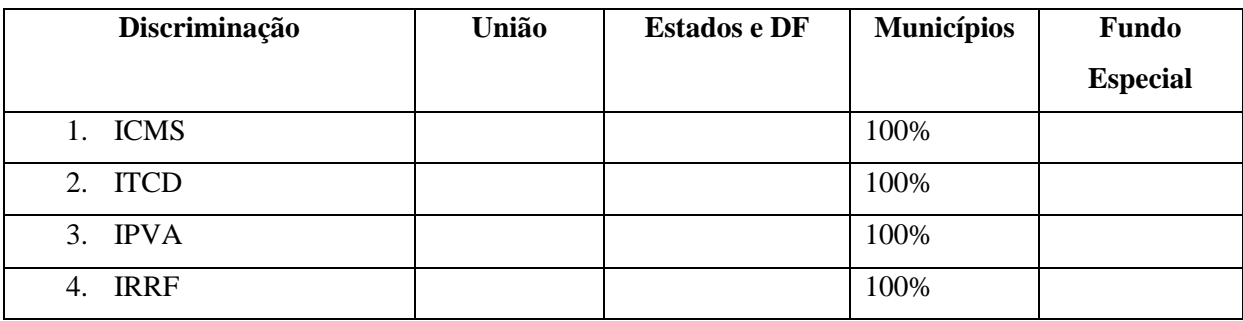

## 2.8 BENEFÍCIOS FISCAIS

O Benefício Fiscal é um regime de tributação especial que envolve uma vantagem quanto ao regime de tributação normal, com a utilização desses benéficos as empresas conseguem reduções de taxas, isenções.

A presente pesquisa irá tratar de dois benefícios fiscais, no qual a empresa do estudo faz uso: benefício de Incentivo a Capacitação de Pessoal em TI e TIC e o benefício PAT (Programa de Alimentação ao Trabalhador).

Benefício de Incentivo a Capacitação de Pessoal em TI (tecnologia da informação) e TIC (tecnologia da informação e da comunicação), que é abrangido pela Lei n°11.774, de 17 de setembro de 2008. Em seu Art. 13-A, "as empresas dos setores de tecnologia da informação - TI e de tecnologia da informação e da comunicação - TIC poderão excluir do lucro líquido os custos e despesas com capacitação de pessoal que atua no desenvolvimento de programas de computador (software), para efeito de apuração do lucro real, sem prejuízo da dedução normal. Parágrafo único. A exclusão de que trata o caput deste artigo fica limitada ao valor do lucro real antes da própria exclusão, vedado o aproveitamento de eventual excesso em período de apuração posterior."

O PAT (Programa de Alimentação ao Trabalhador), é um incentivo que consiste em uma dedução diretamente no Imposto de Renda, refere-se as refeições pagas pela empresa a seus funcionários.

Esse programa pertence ao Ministério do Trabalho, onde, para fazer uso, a empresa precisa se cadastrar. A despesa com a refeição PE totalmente dedutível do IR e da CSLL, independente do valor paga ao funcionário.

Esse valor fica limitado a 15% da despesa com a refeição e a 4% para dedução do imposto de renda. O excesso desse incentivo que deixar de ser utilizado por conta da limitação de 4%, poderá ser aproveitados nos próximos dois anos.

#### <span id="page-37-0"></span>2.9 PESQUISAS CORRELATAS OU SIMILARES

Para auxiliar no presente trabalho, tive como base algumas pesquisas já realizadas por outros autores. Assim pode-se passar a maior confiabilidade e veracidade das informações aqui apresentadas.

Costa (2016) tinha por objetivo verificar os benefícios de uma entidade ao fazer

doações para o Fundo da Criança e do Adolescente (Funcriança), o autor apresenta os cálculos necessários para o empresário fazer os investimentos no Funcriança e ter um maior rendimento, além claro de ajudar essa fundação. Concluiu que as empresas que doam podem além de reduzir os tributos a serem pagos, podem usufruir das ações de marketing, aumentando assim seu faturamento.

Zanatta e Neto (2006), o artigo propõe discutir quais as formas de tributação permitem romper a limitação da competitividade. O autor compara os três tipos de tributação: Simples, Lucro Presumido e Lucro Real, considera uma entidade de pequeno porte. Concluiu que o Lucro Real mantém a competitividade das empresas por ter menor carga tributária em relação ao faturamento e por gerar uma maior margem de lucro.

Oliveira (2009), tem como objetivo conceituar o custo de oportunidade e identificá-lo quanto a escolha da forma de tributação. Mostrou que nos anos pesquisados as empresas com faturamento inferior a R\$48.000.000,00 (quarenta e oito milhões de reais) optantes do Lucro Presumido, estão optando pela forma menos onerosa de tributação em relação ao IR, CSLL, PIS e COFINS.

Santos e Oliveira (2008), contextualizou as vantagens de se optar pela tributação pelo Lucro Real, por meio de um planejamento tributário. A empresa estudada somente não se enquadra no Simples Nacional. Para os impostos de PIS, COFINS, IR e CSLL, observa-se que pelo Lucro Real os valores para recolhimento são menores.

Palágio, Carvalho e Soares (2014), neste artigo busca-se salientar a importância do planejamento tributário, onde o contador tem um papel fundamental no processo de decisão do regime tributário que a empresa optará, este estudo teve como base uma pesquisa bibliográfica nas legislações e estudos já realizados. A partir dos dados obtidos as autoras fazem uma comparação entre os regimes de tributação, Simples Nacional, Lucro Presumido, Lucro Arbitrado e Lucro Real, não escolhem o melhor regime, mas sim, mostram as vantagens e desvantagens de cada um, assim, comprovam que o profissional contábil tem função fundamental na vida econômica da empresa.

Zangirolami (2010), aborda o planejamento tributário, e identifica qual o melhor enquadramento na apuração dos tributos. O estudo é realizado para o comércio de combustíveis, porém, enquadra-se para qualquer setor de empresas. Conclui que, o planejamento tributário é de extrema importância e pode afetar a economia da empresa.

# <span id="page-39-0"></span>**3 APRESENTAÇÃO E DISCUSSÃO DOS RESULTADOS**

## <span id="page-39-1"></span>3.1 APRESENTAÇÃO DOS DADOS

A empresa objeto do presente estudo é uma empresa de pequeno porte, que atua na área de prestação de serviços de comunicação, atualmente enquadrada como Lucro Presumido, será apresentada a apuração pelo Lucro Real, para que ao final desta pesquisa possamos identificar qual a melhor opção.

Com o intuito de obter-se informações, tomou-se como base de coleta as informações e demonstrações financeiras da empresa como o Balanço, Balancetes e DRE dos três últimos exercícios sociais, apresentadas pela contabilidade responsável pela empresa.

#### <span id="page-39-2"></span>**3.1.1. Lucro Presumido**

A apuração do Lucro Presumido se torna mais simples do que a do Lucro Real, por se precisar apenas da receita bruta do período da apuração. Conforme a Lei nº. 10.637/2002, a empresa do presente estudo está enquadrada no limite de faturamento e dentre as atividades permitidas, assim está optando legalmente pelo Lucro Presumido.

### <span id="page-39-3"></span>**3.1.1.2 IRPJ e CSLL**

O cálculo do IRPJ e da CSLL é feito trimestralmente, aplicando-se a receita bruta o percentual de 32%, por se tratar de uma empresa prestadora de serviços de comunicação, chegando a está base de cálculo aplica-se a alíquota de 15% referente ao IRPJ, se houver a necessidade de adicional, caso a receita bruta ultrapasse o limite de R\$60.000,00 o trimestre, a alíquota a ser aplicada sobre a base de cálculo será de 10%. Para a apuração da CSLL aplicase diretamente a alíquota de 9% sobre a base de cálculo, lembrando que, na Contribuição Social sobre o Lucro Líquido não existe o cálculo do adicional.

Abaixo seguem as tabelas com as apurações pelo regime do Lucro Presumido dos anos de 2014, 2015 e 2016:

<span id="page-40-0"></span>

| 2014         | Faturamento | de<br>Base    | <b>IRPJ</b> x 15% | CSLL x 9% | TOTAL A      |
|--------------|-------------|---------------|-------------------|-----------|--------------|
|              |             | cálculo x 32% |                   |           | <b>PAGAR</b> |
| Outubro      | 5.429,93    |               |                   |           |              |
| Novembro     | 1.906,96    |               |                   |           |              |
| dezembro     | 12.262,99   |               |                   |           |              |
| <b>TOTAL</b> | 19.599,88   | 6.271,96      | 940,79            | 564,47    | 1.505,27     |

**Tabela 4 Apuração Lucro Presumido 2014**

Fonte: Dados da Pesquisa (2017)

Na tabela acima está apresentado o valor dos impostos a serem pagos pela empresa em 2014, como suas atividades começaram em outubro de 2014 o cálculo é feito então em somente um semestre, ela pagará R\$1.505,27 da apuração do lucro presumido.

<span id="page-40-1"></span>

| 2015         | <b>Faturamento</b> | Base de cálculo<br>x 32% | <b>IRPJ</b> x 15% | CSSL x 9% | <b>TOTAL A</b><br><b>PAGAR</b> |
|--------------|--------------------|--------------------------|-------------------|-----------|--------------------------------|
| Jan/fev/mar  | 87.471,45          | 27.990,86                | 4.198,63          | 2519,17   | 6717,80                        |
| Abr/mai/jun  | 145.981,80         | 46.714,18                | 7.007,126         | 4204,27   | 11.211,40                      |
| Jul/ago/set  | 118.864,48         | 38.036,63                | 5.705,495         | 3423,29   | 9.128,79                       |
| Out/Nov/dez  | 162.914,37         | 52.132,6                 | 7.819,89          | 4691,93   | 12.511,82                      |
| <b>TOTAL</b> | 515.232,10         |                          | 24.731,14         | 14.838,68 | 39.569,83                      |

**Tabela 5 Apuração Lucro Presumido 2015**

Fonte: Dados da Pesquisa (2017)

Em 2015, a empresa atuou durante todo o ano, faz-se assim a apuração por trimestre, ao final, somando os impostos pagos durante o ano a empresa desembolsou R\$39.569,83.

<span id="page-40-2"></span>

| 2016         | Faturamento  | de<br>Base    | <b>IRPJ</b><br>$\mathbf{X}$ | <b>ADICIONAL</b> | <b>CSSL</b><br>$\mathbf{x}$ | TOTAL A      |
|--------------|--------------|---------------|-----------------------------|------------------|-----------------------------|--------------|
|              |              | cálculo x 32% | 15%                         | $\mathrm{x}$ 10% | 9%                          | <b>PAGAR</b> |
| Jan/fey/mar  | 198.786,19   | 63.611,58     | 9.541,73                    | 361,15           | 5.725,04                    | 15.627,92    |
| Abr/mai/jun  | 264.560,69   | 84.659,42     | 12.698,91                   | 2.465,94         | 7.619,34                    | 22.784,19    |
| Jul/ago/set  | 355.794,91   | 113.854,40    | 17.078,16                   | 5.385,44         | 10.246,8                    | 32.710,40    |
| Out/Nov/dez  | 479.139,08   | 153.324,50    | 22.998,68                   | 9.332,45         | 13.799,2                    | 46.130,33    |
| <b>TOTAL</b> | 1.298.280,87 | 415.449,88    | 62.317,48                   | 361,15           | 37.390,48                   | 117.252,84   |

**Tabela 6 Apuração Lucro Presumido 2016**

Fonte: Dados da Pesquisa (2017)

No ano de 2016, a referida empresa pagou R\$117.252,84 de impostos durante o ano.

Percebe-se que os valores pagos nesses três anos de análise aumentaram fortemente, isso se dá pelo fato de o faturamento desta também ter aumentado significativamente.

## <span id="page-41-1"></span>**3.1.1.3. PIS e COFINS**

O regime de apuração das contribuições de PIS e COFINS no Lucro Presumido é de forma cumulativa, aplicando sobre o faturamento as alíquotas de 0,65% e 3,0% respectivamente. Entende-se sobre faturamento as receitas provenientes das atividades constantes no contrato social da empresa.

Segue abaixo a tabela referente aos cálculos do PIS e COFINS nos anos de 2014, 1015 e 2016.

<span id="page-41-0"></span>

|              | 2014       |               | 2015       |               | 2016       |               |
|--------------|------------|---------------|------------|---------------|------------|---------------|
| <b>Mês</b>   | <b>PIS</b> | <b>COFINS</b> | <b>PIS</b> | <b>COFINS</b> | <b>PIS</b> | <b>COFINS</b> |
| Janeiro      | 0,00       | 0,00          | 169,57     | 782,63        | 400,26     | 1.847,35      |
| Fevereiro    | 0,00       | 0,00          | 227,90     | 1.051,88      | 424,24     | 1.958,04      |
| Março        | 0,00       | 0,00          | 171,08     | 789,62        | 467,60     | 2.158,17      |
| Abril        | 0,00       | 0,00          | 322,22     | 1.487,17      | 515,26     | 2.378,12      |
| Maio         | 0,00       | 0,00          | 316,62     | 1.461,36      | 579,02     | 2.672,42      |
| Junho        | 0,00       | 0,00          | 310,02     | 1.430,90      | 625,35     | 2.886,27      |
| Julho        | 0,00       | 0,00          | 236,30     | 1.090,64      | 686,07     | 3.166,52      |
| Agosto       | 0,00       | 0,00          | 248,95     | 1.149,04      | 780,81     | 3.603,76      |
| Setembro     | 0,00       | 0,00          | 287,35     | 1.326,25      | 845,77     | 3.903,56      |
| Outubro      | 35,29      | 162,89        | 342,34     | 1.580,06      | 937,91     | 4.328,83      |
| Novembro     | 12,39      | 57,20         | 349,70     | 1.614,04      | 1.039,07   | 4.795,72      |
| Dezembro     | 79,70      | 367,88        | 366,88     | 1.693,32      | 1.137,41   | 5.249,61      |
| <b>TOTAL</b> | 127,38     | 587,99        | 3.348,93   | 15.456,91     | 8.438,77   | 38.948,37     |

**Tabela 7 Apuração do PIS e COFINS**

Fonte: Dados da Pesquisa (2017)

Os valores anuais a serem pagos de PIS e COFINS foram: R\$715,37, R\$18.805,84 e R\$47.387,14, respectivamente para 2014, 2015 e 2016.

### <span id="page-41-2"></span>**3.1.2. Lucro Real**

O Lucro Real é um regime de tributação mais complicado do que o Lucro Presumido, nele o contador deverá ter o conhecimento de todas as movimentações da empresa e ter clareza quanto as normas e princípios contábeis.

No Lucro Real há duas formas de tributação, o trimestral e o anual. Como as informações cedidas pela contabilidade não nos possibilita realizar os cálculos do lucro trimestral e anual, será apresentada a apuração com base nos balanços anuais da empresa em questão.

Para os cálculos do Lucro Real, foram levantadas as despesas da empresa em seus respectivos anos, assim podemos realizar a Demonstração do Resultado do Exercício (DRE).

# <span id="page-42-1"></span>**3.1.2.1. IRPJ e CSLL – Lucro Real**

Para realizar a apuração do IRPJ e da CSLL pelo Lucro Real com base nos balanços anuais, subtrai-se da receita bruta os custos com os serviços prestados e as despesas. Após ser encontrado o valor do resultado contábil, se a empresa tiver o direito de adicional ou excluir alguma movimentação diminuirá ou acrescentará no resultado contábil, chegando assim ao lucro antes do IR e da CSLL, que será a base para a apuração do período.

<span id="page-42-0"></span>Segue abaixo as Demonstrações do Resultado do Exercício dos anos de 2014, 2015 e 2016.

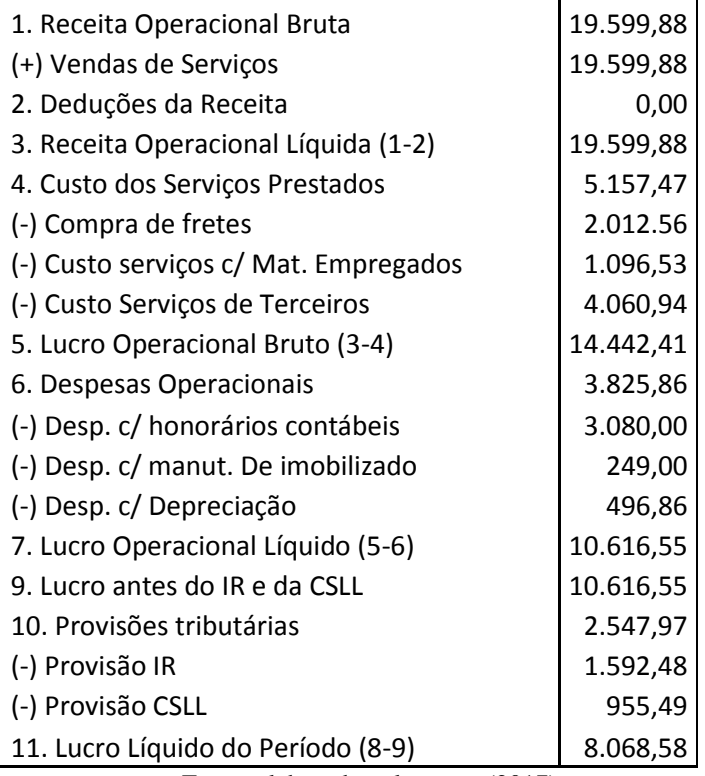

#### **Tabela 8 Demonstração do Resultado do Exercício (2014)**

Fonte: elaborado pela autora(2017)

<span id="page-43-0"></span>Segundo a tabela acima a empresa recolheria em 2014 o montante de R\$2.547,97, referente ao IR e CSLL. Lembrando que nesse ano atividades iniciaram em outubro.

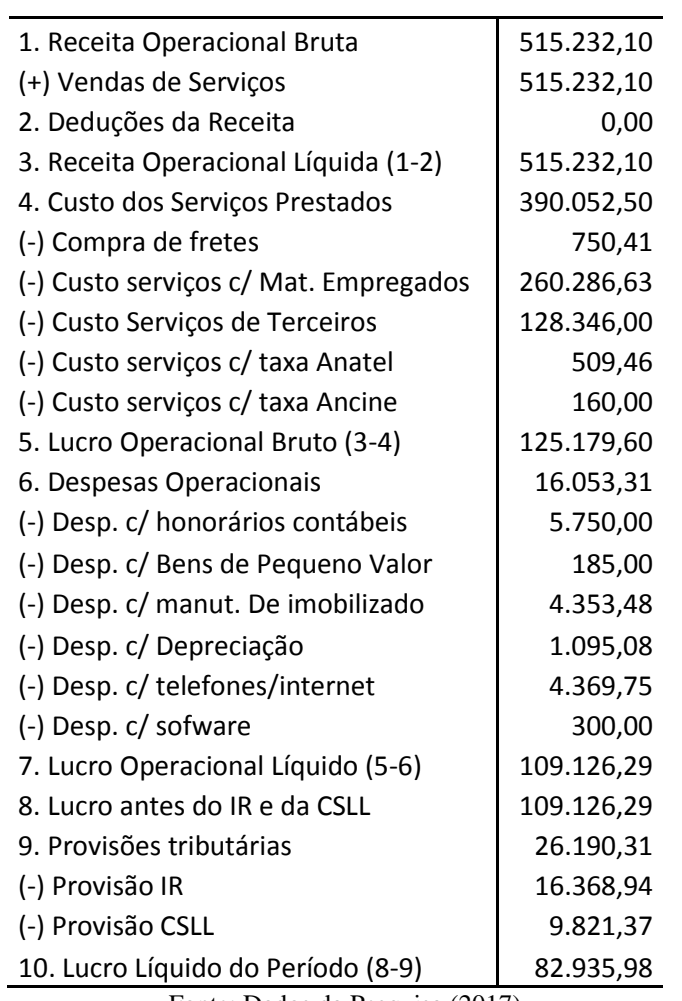

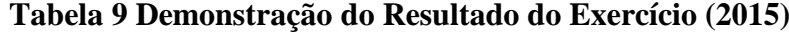

Fonte: Dados da Pesquisa (2017)

<span id="page-43-1"></span>Em 2015 o valor a ser recolhido sob a forma de IR e CSLL foi de R\$26.190,31, nesse ano não foi necessário o recolhimento do adicional.

| 1. Receita Operacional Bruta          | 1.298.280,37 |
|---------------------------------------|--------------|
| (+) Vendas de Serviços                | 1.298.280,37 |
| 2. Deduções da Receita                | 0.00         |
| 3. Receita Operacional Líquida (1-2)  | 1.298.280,37 |
| 4. Custo dos Serviços Prestados       | 543.058,91   |
| (-) Compra de fretes                  | 2.979,45     |
| (-) Custo serviços c/ Mat. Empregados | 263.749,31   |
| (-) Custo Serviços de Terceiros       | 275.615,12   |

**Tabela 10 Demonstração do Resultado do Exercício (2016)**

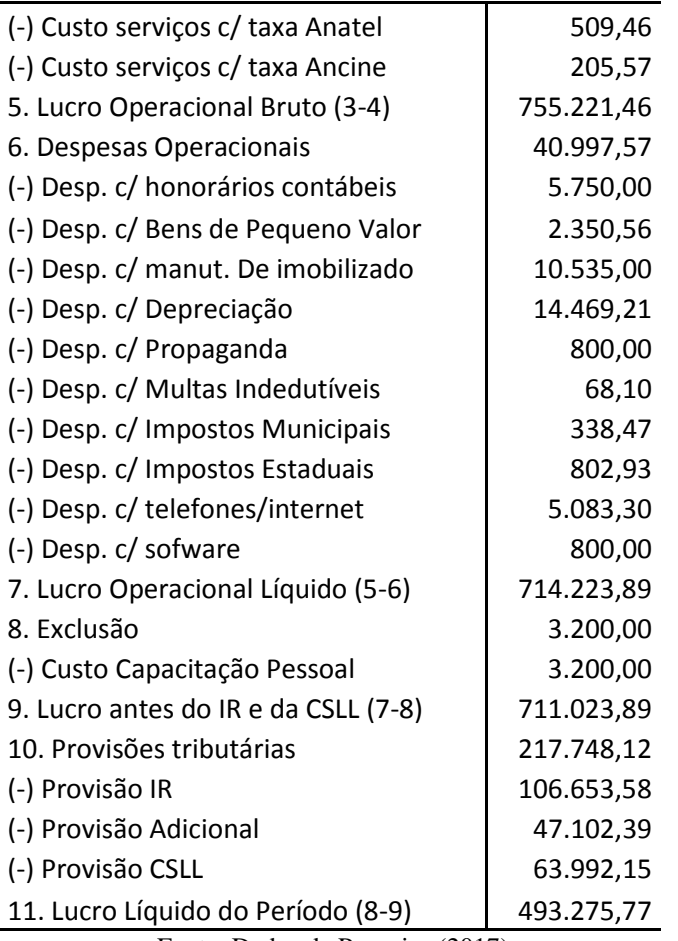

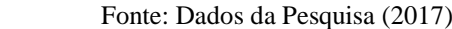

Já no ano de 2016 o montante a ser recolhido foi de R\$217.748,12, nota-se que aqui foi necessário o recolhimento do adicional, pois excedeu do limite de R\$60.000,00 ao trimestre.

Nesse ano a empresa pode fazer uso do benefício de Incentivo a Capacitação de Pessoal em TI (tecnologia da informação) e TIC (tecnologia da informação e da comunicação), que é abrangida pela Lei n°11.774, de 17 de setembro de 2008. Em seu Art. 13-A, "as empresas dos setores de tecnologia da informação - TI e de tecnologia da informação e da comunicação - TIC poderão excluir do lucro líquido os custos e despesas com capacitação de pessoal que atua no desenvolvimento de programas de computador (software), para efeito de apuração do lucro real, sem prejuízo da dedução normal. Parágrafo único. A exclusão de que trata o caput deste artigo fica limitada ao valor do lucro real antes da própria exclusão, vedado o aproveitamento de eventual excesso em período de apuração posterior."

#### <span id="page-45-2"></span>**3.1.2.2. PIS e COFINS – Lucro Real**

O recolhimento e apuração do PIS e da COFINS pelo Lucro Real é feito mensalmente, assim como o Lucro Presumido, a base para o cálculo é o faturamento da empresa, aplicandose as alíquotas de 1,65% e 7,6%, respectivamente para PIS e COFINS.

Porém, o regime da não-cumulatividade permite o desconto de créditos para a aquisição de insumos, energia e serviços utilizados na fabricação, produção ou prestação de serviços da empresa.

A empresa em estudo utilizou de créditos para fins de apuração do PIS e da COFINS, sobre as despesas com energia elétrica, e demais custos que são permitidos a utilização desses créditos.

<span id="page-45-0"></span>Abaixo tem-se a tabela dos valores de PIS e COFINS apurados nos períodos de 2014, 2015 e 2016.

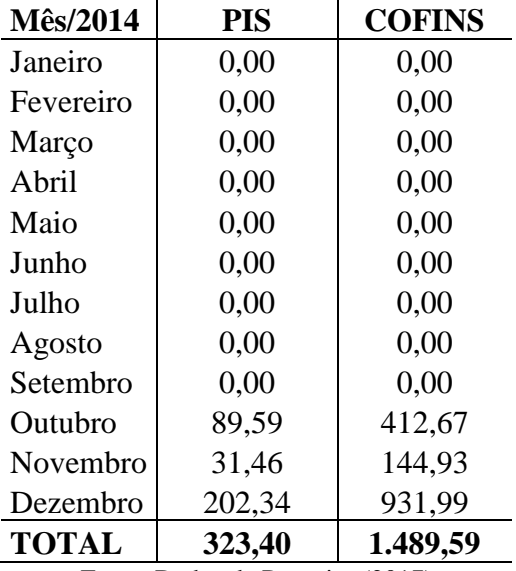

## **Tabela 11 PIS e COFINS 2014**

Fonte: Dados da Pesquisa (2017)

<span id="page-45-1"></span>Aufere-se que no ano de 2014 a empresa apurou R\$ 323,40 e R\$ 1.489,59 de PIS e COFINS respectivamente. Obtendo um montante total de R\$ R\$ 1.812,99 no ano de 2014.

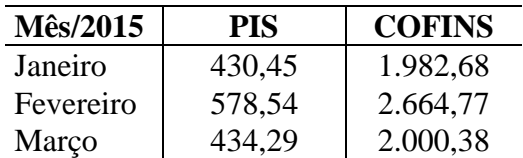

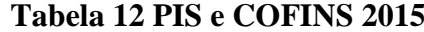

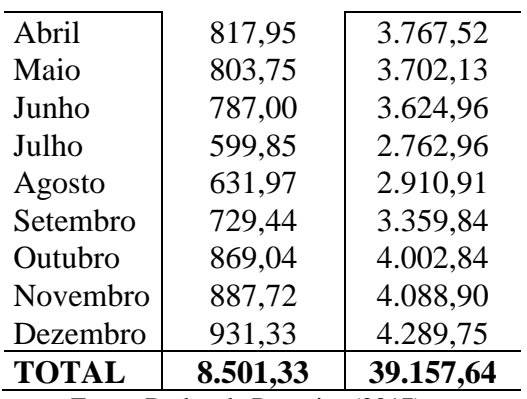

Fonte: Dados da Pesquisa (2017)

<span id="page-46-0"></span>No ano seguinte a empresa calculou para PIS o valor de R\$ 8.501,33 e para COFINS R\$ 39.157,64. Percebe-se que no terceiro trimestre houve uma queda no valor em relação aos outros trimestres, isso se deve pela queda do faturamento mensal.

| <b>Mês/2016</b>                        | <b>PIS</b> | <b>COFINS</b> |  |
|----------------------------------------|------------|---------------|--|
| Janeiro                                | 1.016,05   | 4.679,97      |  |
| Fevereiro                              | 1.076,93   | 4.960,39      |  |
| Março                                  | 1.187,00   | 5.467,39      |  |
| Abril                                  | 1.307,97   | 6.024,58      |  |
| Maio                                   | 1.469,83   | 6.770,14      |  |
| Junho                                  | 1.587,45   | 7.311,89      |  |
| Julho                                  | 1.741,59   | 8.021,85      |  |
| Agosto                                 | 1.982,07   | 9.129,54      |  |
| Setembro                               | 2.146,96   | 9.889,02      |  |
| Outubro                                | 2.380,86   | 10.966,38     |  |
| Novembro                               | 2.637,65   | 12.149,17     |  |
| Dezembro                               | 2.887,29   | 13.299,02     |  |
| <b>TOTAL</b>                           | 21.421,63  | 98.669,35     |  |
| Dados da Pesquisa-<br>Fonte:<br>(2017) |            |               |  |

**Tabela 13 PIS e COFINS 2016**

Fonte: Dados da Pesquisa (2017)

<span id="page-46-1"></span>Como é de se esperar o valor das contribuições cresceram gradativamente todos os anos visto que o faturamento também segue esse crescimento. No ano de 2016 o valor calculado para PIS chegou ao montante de R\$ 21.421,63 e o da COFINS em R\$ 98.669,35.

|                      | 2014        | 2015         | 2016          |
|----------------------|-------------|--------------|---------------|
| PIS e COFINS devidos | R\$1.812,99 | R\$47.658,97 | R\$120.090,98 |
| (-) Créditos         | R\$915,69   | R\$11.108,41 | R\$27.923,84  |
| PIS e COFINS a pagar | R\$897,30   | R\$36.550,56 | R\$92.167,14  |

**Tabela 14 Créditos de PIS e COFINS**

Fonte: elaborado pela autora (2017)

Na tabela acima é apresentado o montante a ser pago de PIS e COFINS pelo sistema não-cumulativo, utilizando-se dos créditos permitidos. Pode-se perceber que ao utilizar esses créditos a empresa tem uma economia de R\$915,69, R\$36.550,56 e R\$92.167,14, respectivamente para os anos de 2014, 2015 e 2016.

## <span id="page-47-1"></span>**3.1.3. Incentivo Fiscal – PAT**

O PAT (Programa de Alimentação ao Trabalhador), é um incentivo que consiste em uma dedução diretamente no Imposto de Renda, refere-se as refeições pagas pela empresa a seus funcionários.

Esse programa pertence ao Ministério do Trabalho, onde, para fazer uso, a empresa precisa se cadastrar. A despesa com a refeição PE totalmente dedutível do IR e da CSLL, independente do valor paga ao funcionário.

Esse valor fica limitado a 15% da despesa com a refeição e a 4% para dedução do imposto de renda. O excesso desse incentivo que deixar de ser utilizado por conta da limitação de 4%, poderá ser aproveitados nos próximos dois anos.

<span id="page-47-0"></span>Abaixo será feito uma simulação caso a empresa estudada optasse por esse programa, para melhorar seu planejamento quanto ao pagamento da tributação.

| Imposto de Renda (15%)      | 1.592,48 |
|-----------------------------|----------|
| PAT(4%)                     | (63, 69) |
| CSLL (9%)                   | 955.49   |
| PIS e COFINS                | 897,30   |
| <b>Total Imposto Devido</b> | 3.381,57 |
|                             |          |

**Tabela 15 Incentivo PAT (Lucro Real) - 2014**

Fonte: Dados da Pesquisa (2017)

A tabela 14 apresenta que se a empresa se cadastrasse no programa PAT, teria uma redução do imposto devido de R\$63,69, não aparenta um valor significativo, pois a empresa começou suas atividades em outubro de 2014.

<span id="page-48-0"></span>Abaixo o mesmo será feito com o ano de 2015:

| Imposto de Renda (15%)      | 16.386,94 |
|-----------------------------|-----------|
| PAT (4%)                    | (654,75)  |
| CSLL(9%)                    | 9.821,37  |
| PIS e COFINS                | 36.550,56 |
| <b>Total Imposto Devido</b> | 62.086,11 |
|                             |           |

**Tabela 16 Incentivo PAT (Lucro Real) - 2015**

Fonte: Dados da Pesquisa (2017)

Já no ano de 2015 esse valor aumentou em relação ao ano anterior, tendo uma diminuição do imposto a ser pago de R\$654,75.

<span id="page-48-1"></span>Como mostra na tabela abaixo, no ano de 2016 esse valor deste incentivo passou para R\$4.266,14 deduzidos do imposto a pagar.

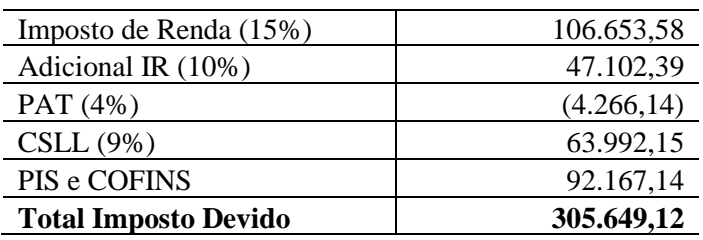

## **Tabela 17 Incentivo PAT (Lucro Real) - 2016**

Fonte: Dados da Pesquisa (2017)

Segue com as tabelas referentes ao cálculo do PAT sobre o Lucro Presumido dos anos de 2014, 2015 e 2016.

<span id="page-48-2"></span>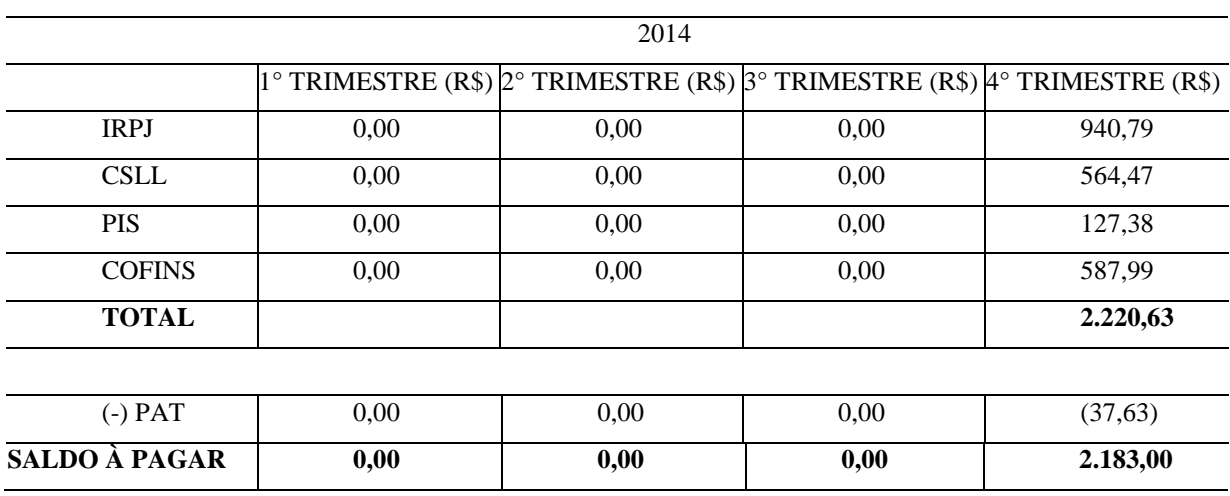

# **Tabela 18 Incentivo PAT (Lucro Presumido) - 2014**

Fonte: Dados da Pesquisa (2017)

Na tabela acima nos é apresentado que com o incentivo do PAT, a empresa no ano de 2014 teria uma redução dos impostos a pagar no valor de R\$37,63.

<span id="page-49-0"></span>

|                      | 2015          |                                                                                                    |           |           |  |  |
|----------------------|---------------|----------------------------------------------------------------------------------------------------|-----------|-----------|--|--|
|                      |               | 1° TRIMESTRE (R\$) $2^{\circ}$ TRIMESTRE (R\$) $3^{\circ}$ TRIMESTRE (R\$) $4^{\circ}$ TRIMESTRE (R\$) |           |           |  |  |
| <b>IRPJ</b>          | 4.198,63      | 7.007,12                                                                                               | 5.705,49  | 7.819,89  |  |  |
| <b>CSLL</b>          | 2.519,17      | 4.204,27                                                                                               | 3.423,29  | 4.691,93  |  |  |
| <b>PIS</b>           | 568,55        | 948.86                                                                                                 | 772,60    | 1.058,92  |  |  |
| <b>COFINS</b>        | 2.624,13      | 4.379,43                                                                                               | 3.565,93  | 4.887,42  |  |  |
| <b>TOTAL</b>         | 9.910,48      | 16.539,68                                                                                              | 13.467,31 | 18.458,16 |  |  |
|                      |               |                                                                                                    |           |           |  |  |
| (-) PAT              | (167, 45)     | (280, 28)                                                                                              | (228,19)  | (312,79)  |  |  |
| <b>SALDO À PAGAR</b> | 9.743,03      | 16.259,40                                                                                              | 13.239,12 | 18.145,37 |  |  |
|                      | <b>PUBLIC</b> | $\sim$<br>(0.017)                                                                                      |           |           |  |  |

**Tabela 19 Incentivo PAT (Lucro Presumido) - 2015**

Fonte: Dados da Pesquisa (2017)

No ano de 2015 o total dessa redução seria de R\$988,71 do total devido pela empresa.

<span id="page-49-1"></span>

|                      |           | 2016                                                                       |           |                           |
|----------------------|-----------|----------------------------------------------------------------------------|-----------|---------------------------|
|                      |           | 1° TRIMESTRE (R\$) $2^{\circ}$ TRIMESTRE (R\$) $3^{\circ}$ TRIMESTRE (R\$) |           | $4^\circ$ TRIMESTRE (R\$) |
| <b>IRPJ</b>          | 9.541,73  | 12.698,91                                                                  | 17.078,16 | 22.998,68                 |
| Adicional            | 361,15    | 2.465,94                                                                   | 5.385,44  | 9.332,45                  |
| <b>CSLL</b>          | 5.725,04  | 7.619,34                                                                   | 10.246,80 | 13.799,20                 |
| <b>PIS</b>           | 1.292,10  | 1.719,63                                                                   | 2.312,65  | 3.114,39                  |
| <b>COFINS</b>        | 5.963,56  | 7.936,81                                                                   | 10.673.84 | 14.374,16                 |
| <b>TOTAL</b>         | 22.883,58 | 32.440,63                                                                  | 45.696,89 | 63.618,88                 |
|                      |           |                                                                            |           |                           |
| $(-)$ PAT            | (381,67)  | (507,96)                                                                   | (683,12)  | (919, 95)                 |
| <b>SALDO À PAGAR</b> | 22.501,91 | 31.932,67<br>$P_{\text{max}}$ $P_{\text{max}}$ 1. $P_{\text{max}}$ (0017)  | 45.013,77 | 62.698,93                 |

**Tabela 20 Incentivo PAT (Lucro Presumido) - 2016**

Fonte: Dados da Pesquisa (2017)

Já no ano de 2016, como é apresentado na tabela acima, a empresa poderia economizar um montante de R\$2.492,70. Como pode-se notar o valor de dedução do imposto a ser pago aumenta conforme a empresa cresce em suas atividades.

Ao final desse tópico temos os cálculos dos anos de estudo de uma empresa prestadora de serviços, atualmente optante do Lucro Presumido. A seguir será feita a análise desses dados obtidos.

## <span id="page-50-1"></span>3.2 ANÁLISE DOS RESULTADOS

Com os cálculos apresentados nos tópicos anteriores, podemos fazer uma comparação dos regimes de tributação e chegar à conclusão da forma menos onerosa para esta empresa.

Os valores para formar o quadro de comparação entre o Lucro Real e o Lucro Presumido já estão com os incentivos que a empresa utiliza e que poderia utilizar, o PAT e o Incentivo a Capacitação do Pessoal de TI e TIC, este último já utilizado pela empresa.

<span id="page-50-0"></span>

|                        | 2014            | 2015            | 2016            |
|------------------------|-----------------|-----------------|-----------------|
| <b>LUCRO PRESUMIDO</b> | RS2.183,00      | R\$57.386,92    | R\$162.147,28   |
| <b>LUCRO REAL</b>      | R\$3.381,57     | R\$62.086,11    | R\$305.649,12   |
| <b>DIFERENCA</b>       | R\$1.198,57     | R\$4.699,19     | R\$143.501,84   |
| <b>MELHOR OPÇÃO</b>    | Lucro Presumido | Lucro Presumido | Lucro Presumido |

**Tabela 21 Comparação Lucro Real e Lucro Presumido**

Fonte: Dados da Pesquisa (2017)

Conforme a tabela acima, podemos notar que comparando os dois regimes de tributação fica claramente identificado que o Lucro Presumido é a melhor opção desta empresa.

Assim fica demonstrado que para a empresa em estudo a opção menos onerosa continua sendo o Lucro Presumido, onde a apuração é feita somente sobre 32% do faturamento.

Com as informações passadas pela contabilidade para esta autora, esses foram os resultados que se obteve. Mesmo com o aproveitamento de créditos de PIS e COFINS pelo Lucro Real, a empresa em questão não teria economia ao fazer a mudança de opção de apuração dos impostos.

As empresas optantes pelo Lucro Real possuem um pessoal da contabilidade voltado diretamente para manter a escrituração correta e assim apurar os impostos devidos, com isso os honorários contábeis também aumentam bastante em relação ao cobrado para manter a empresa como Lucro Presumido.

No presente trabalho não foi levado em consideração os gastos para tal mudança de regime tributário.

# <span id="page-51-0"></span>**4 CONSIDERAÇÕES FINAIS**

No Brasil, a tributação paga pelos contribuintes é muito elevada, os empresários sempre buscam uma forma menos onerosa, assim vem a importância da contabilidade para auxiliar essa tomada de decisão.

Amparada pela pesquisa de Palágio, Carvalho e Soares (2014) que evidencia a importância do planejamento tributário na empresa e o papel fundamental do contador no processo de decisão do regime tributário, pode-se afirmar que, com o passar do tempo e com as mudanças das leis, esse profissional contábil tem que estar sempre atualizado quando se trata de tributação, uma decisão errada pode causar grandes prejuízos para a vida da empresa.

Optando pelo Lucro Presumido ou pelo Lucro Real para apurar o IRPJ, tem que estar certos que estará optando também pela mesma forma de tributação para os cálculos de CSLL, PIS e COFINS.

Ao longo deste trabalho o problema de pesquisa foi respondido por meio da obtenção de dados apresentados pela contabilidade da empresa, onde foram apurados os impostos com base no Lucro Presumido e no Lucro Real, todos os cálculos necessários para está apuração se encontram no tópico 3 do presente trabalho.

Zangirolami (2010) em sua pesquisa identifica o melhor enquadramento tributário para empresa de combustível, porém, esse estudo pode ser realizado para empresas de qualquer setor e conclui também que o planejamento tributário é de extrema importância para a empresa. Tendo em vista esta pesquisa vimos que, mesmo que o Lucro Real aparenta ser uma opção melhor, por ser feita a apuração pelo lucro da empresa, não se dispensa um planejamento.

No caso da empresa pesquisada foi possível identificar que a opção menos onerosa para ela é a opção pelo Lucro Presumido, onde apresentou o menor montante para pagamentos dos impostos devidos. Assim como a pesquisa de Oliveira (2009) onde nos mostrou que o Lucro Presumido era a opção menos onerosa para as empresas em estudo, mesmo com a legislação não atualizada onde o faturamento em 2009 teria que ser inferior a R\$48.000.000,00 (quarenta e oito milhões de reais), atualmente esse valor é de R\$78.000.000,00 (setenta e oito milhões de reais).

Assim chega-se aos objetivos apresentados no início, que estão interligados, ao identificar e implementar a melhor opção da tributação da empresa, afeta-se a vida econômica e financeira. Como é demonstrado na tabela 21, a empresa ao optar pelo regime de tributação

correto economizou mais de R\$100.000,00 no ano de 2016.

Os objetivos específicos foram satisfeitos durante o tópico 3 – Apresentação e Análise de Resultados, onde foram apresentados em tabelas e explicações a melhor opção para a empresa, foi evidenciado os benefícios vindos da utilização dos incentivos fiscais. Se resumem na tabela 21, onde mostra o melhor regime e quanto a empresa economizou com a opção correta.

Durante a realização da pesquisa foi encontrada a limitação de se basear somente nos balancetes anuais vindos da contabilidade para chegar a Demonstração do Resultado do Exercício para o Lucro Real.

<span id="page-52-0"></span>4.1 Sugestões para futuros Trabalhos

Com as constantes mudanças nas leis e com diversos incentivos fiscais que se tem atualmente, é necessário mais pesquisas nessa área com empresas de diversos setores, com incentivos que alterem para melhor a vida econômica da entidade.

Como sugestão para trabalhos futuros, pode-se fazer um estudo do que a empresa precisa para passar do Lucro Presumido para o Lucro Real, pois, essa mudança gera um gasto para a empresa, necessita de um pessoal da contabilidade voltado a cuidar das contas e movimentos diários a fim de manter uma correta escrituração e consequentemente apurar os devidos impostos.

# **REFERÊNCIA**

<span id="page-53-0"></span>BORGES, Humberto Bonavides. **Planejamento tributário:** IPI, ICMS, ISS e IR**.**11. ed. São Paulo: Atlas, 2011.

BRASIL. Lei nº 5.172, de 25 de outubro de 1966. **Dispões sobre o Sistema Tributário Nacional e institui normas gerais de direito tributário aplicáveis à União, Estados e Municípios.** Casa Civil, 1966. Disponível em: <http://www2.planalto.gov.br/>.

BRASIL. Constituição (1988). **Constituição da República Federativa do Brasil**. Brasília: Senado, 1988. Disponível em: <http://www.planalto.gov.br/ccivil\_03/Constituicao/Constituicao.html>.

BRASIL. Lei nº 9249, Art. 15, de 26 de dezembro de 1995. **Altera A Legislação do Imposto de Renda das Pessoas Jurídicas, Bem Como da Contribuição Social Sobre O Lucro Líquido, e Dá Outras Providências.**Casa Civil Disponível em: <http://www2.planalto.gov.br/>.

BRASIL. Lei nº 8.137, de 27 de dezembro de 1990. **Define crimes contra a oirdem tributária, econômica e contra as relações de consumo, e dá outras providências.** Casa Civil, 1966. Disponível em: <http://www2.planalto.gov.br/>.

BRASIL. Lei nº 4.729, de 14 de julho de 1965. **Defini crime de sonegação fiscal e dá outras providências.** Casa Civil, 1965. Disponível em: <http://www2.planalto.gov.br/>.

BRASIL. Lei nº 4.502, de 30 de novembro de 1964.**Dispõe sobre imposto de consumo e reorganiza a diretoria de rendas internas.**Casa Civil, 1964. Disponível em: <http://www2.planalto.gov.br/>.

BRASIL. Lei n° 10.637, de 30 de dezembro de 2002. **Dispõe sobre a não-cumulatividade na cobrança da contribuição para os Programas de Integração Social (PIS) e de Formação do Patrimônio do Servidor Público (Pasep), nos casos que especifica; sobre o pagamento e o parcelamento de débitos tributários federais, a compensação de créditos**  **fiscais, a declaração de inaptidão de inscrição de pessoas jurídicas, a legislação aduaneira, e dá outras providências.** Casa Civil, 2002. Disponível em: <http://www2.planalto.gov.br/>.

BRASIL. Lei n° 7.689, de 15 de dezembro de 1988. **Institui contribuição social sobre o lucro das pessoas jurídicas e dá outras providências.** Casa Civil, 1988. Disponível em: <http://www.2.planalto.gov.br/>.

BRASIL. Lei n° 8.034, de 12 de abril de 1990. **Altera a legislação do Imposto de Renda das pessoas jurídicas e dá outras providências.** Casa Civil, 1988. Disponível em: <http://www.2.planalto.gov.br/>.

BRASIL. Lei Complementar n° 70, de 30 de dezembro de 1991. **Institui contribuição para financiamento da Seguridade Social, eleva a alíquota da contribuição social sobre o lucro das instituições financeiras e dá outras providências.** Casa Civil, 1988. Disponível em: <http://www.2.planalto.gov.br/>.

BRASIL. Lei Complementar n° 7, de 7 de setembro de 1970. **Institui o Programa de Integração Social, e dá outras providências**. Casa Civil, 1988. Disponível em: <http://www.2.planalto.gov.br/>.

BRASIL. Decreto n° 4.524, de 17 de dezembro de 2002. **Regulamenta a Contribuição para o PIS/Pasep e a Cofins devidas pelas pessoas jurídicas em geral.** Casa Civil, 1988. Disponível em: <http://www.2.planalto.gov.br/>.

BRASIL. Decreto n° 1.598, de 26 de dezembro de 1977. **Altera a legislação do imposto sobre a renda.** Casa Civil, 1988. Disponível em: <http://www.2.planalto.gov.br/>.

BRASIL. Lei n° 9.718, de 27 de novembro de 1998. **Altera a legislação tributária federal.** Casa Civil, 1988. Disponível em: <http://www.2.planalto.gov.br/>.

BRASIL. Lei n° 9.065, de 20 de junho de 1995. **Dá nova redação a dispositivos da Lei nº 8.981, de 20 de janeiro de 1995, que altera a legislação tributária federal, e dá outras**  **providências.** Casa Civil, 1988. Disponível em: <http://www.2.planalto.gov.br/>.

BRASIL. Lei n° 11.941, de 27 de maio de 2009. **Altera a legislação tributária federal relativa ao parcelamento ordinário de débitos tributários; concede remissão nos casos em que especifica, e dá outras providências.** Casa Civil, 1988. Disponível em: <http://www.2.planalto.gov.br/>.

COSTA, Eduardo Moraes. **Benefícios de Pessoas Físicas e Jurídicas ao Incentivarem o Fundo da Criança e do Adolescente.** 2016. 48p. Trabalho de Conclusão de Curso de Ciências Contábeis. Universidade Federal de Santa Catarina, UFSC, Florianópolis.

EXAME. **O Brasil tem maior carga tributária da América Latina.** São Paulo: Março,2016. Disponível em <http://exame.abril.com.br/economia/brasil-tem-maior-cargatributaria-da-america-latina/> . Acesso em: 29 Mar. 2017.

MARTINS, Eliseu; GELBCKE, Ernesto Rubens; SANTOS, Ariovaldo; IUDÍCIBUS, Sérgio. **Manual de Contabilidade Societária.** 2.ed. São Paulo: ed. Atlas, 2013.

RULLO, Carmine. **Lucro real ou lucro presumido: por qual optar?**. Trabalho de Conclusão de Curso de Pós Graduação de Ciências Contábeis. Universidade de São Paulo, USP. Disponível em <http://www.teses.usp.br/teses/disponiveis/12/12136/tde-01102008- 125811/en.php> . Acesso em: 19 Jan. 2017.

SANTOS, Adileia Ribeiro; OLIVEIRA, Rubia Carla Mendes. **Planejamento Tributário com ênfase em empresas optantes pelo Lucro Real.** 18° Congresso Brasileiro de Contabilidade. 2008.

OLIVEIRA, Luis Martins; CHIEREGATO, Renato; JUNIOR, José Hernandez Perez; GOMES, Marliete Bezerra. **Manual de Contabilidade Tributária.** 4.ed. São Paulo: ed. Atlas, 2005.

OLIVEIRA, Maurício Teixeira. **A Importância da Contabilidade no Processo de Decisão entre Lucro Real e Lucro Presumido.** 2009. 120p. Obtenção do título de Mestre em Ciências Contábeis. Universidade de São Paulo, São Paulo.

PALAGIO, Camila Campo; CARVALHO, Stephanie Pereira; SOARES, Maria Cecília Palácio. **O Planejamento Tributário sob a Ótica Contábil.** ETIC 2014 Encontro de Iniciação Científica. 2014. Disponível em:

< http://intertemas.unitoledo.br/revista/index.php/ETIC/article/viewFile/4418/4177 >.

PÊGAS, Paulo Henrique. **Manual de Contabilidade Tributária.** 1.ed. Rio de Janeiro: ed. Livraria Freitas Bastos, 2003.

ZANATTA, Dilson; NETO, Ricardo Maroni. **Algumas considerações sobre o planejamento tributário: uma comparação por meio de simulação entre o Simples, o Lucro Presumido e o Lucro Real.** Revista de Ciências Gerenciais. v.10, n.12, p.16-24, 2006. Disponível em <http://www.pgsskroton.com.br/seer/index.php/rcger/article/view/2707/2572>. Acesso em: 19 Jan. 2017.

ZANGIROLAMI, Andréia. **Planejamento Tributário: Estudo Realizado em uma Empresa que Atua no Ramo de Comércio Varejista de Combustíveis.** 97 p. Monografia (Curso de Ciências Contábeis) – DECON – Departamento de Economia e Contabilidade da Universidade Regional do Noroeste do Estado do Rio Grande do Sul - Unijuí. Ijuí, 2010. Disponível em: http://bibliodigital.unijui.edu.br:8080/xmlui/search?scope=123456789%2F2&query=andr%C 3%A9+zangirolami&rpp=10&sort\_by=0&order=DESC&submit=Buscar>. Acesso em: 25 Maio. 2017.